**CIS 4210/5210: ARTIFICIAL INTELLIGENCE** 

# **Module 13: Neural Networks**

Jurafsky and Martin Chapter 7

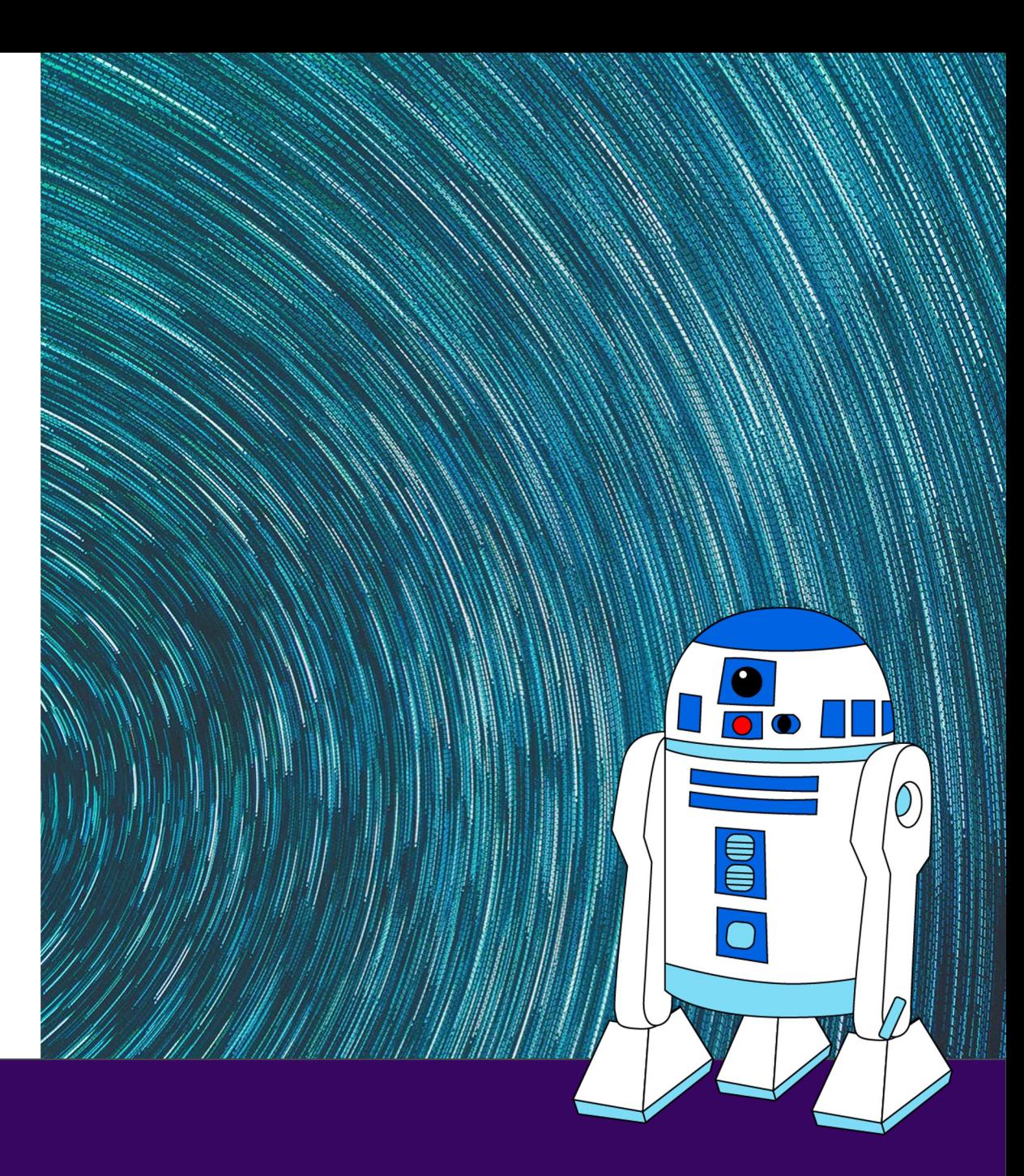

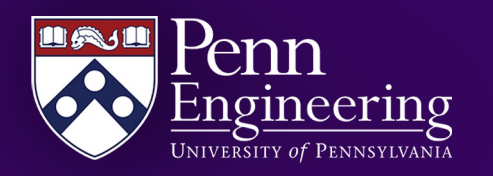

#### **CIS 4210/5210: ARTIFICIAL INTELLIGENCE**

# **Logistic Regression**

Jurafsky and Martin Chapter 5

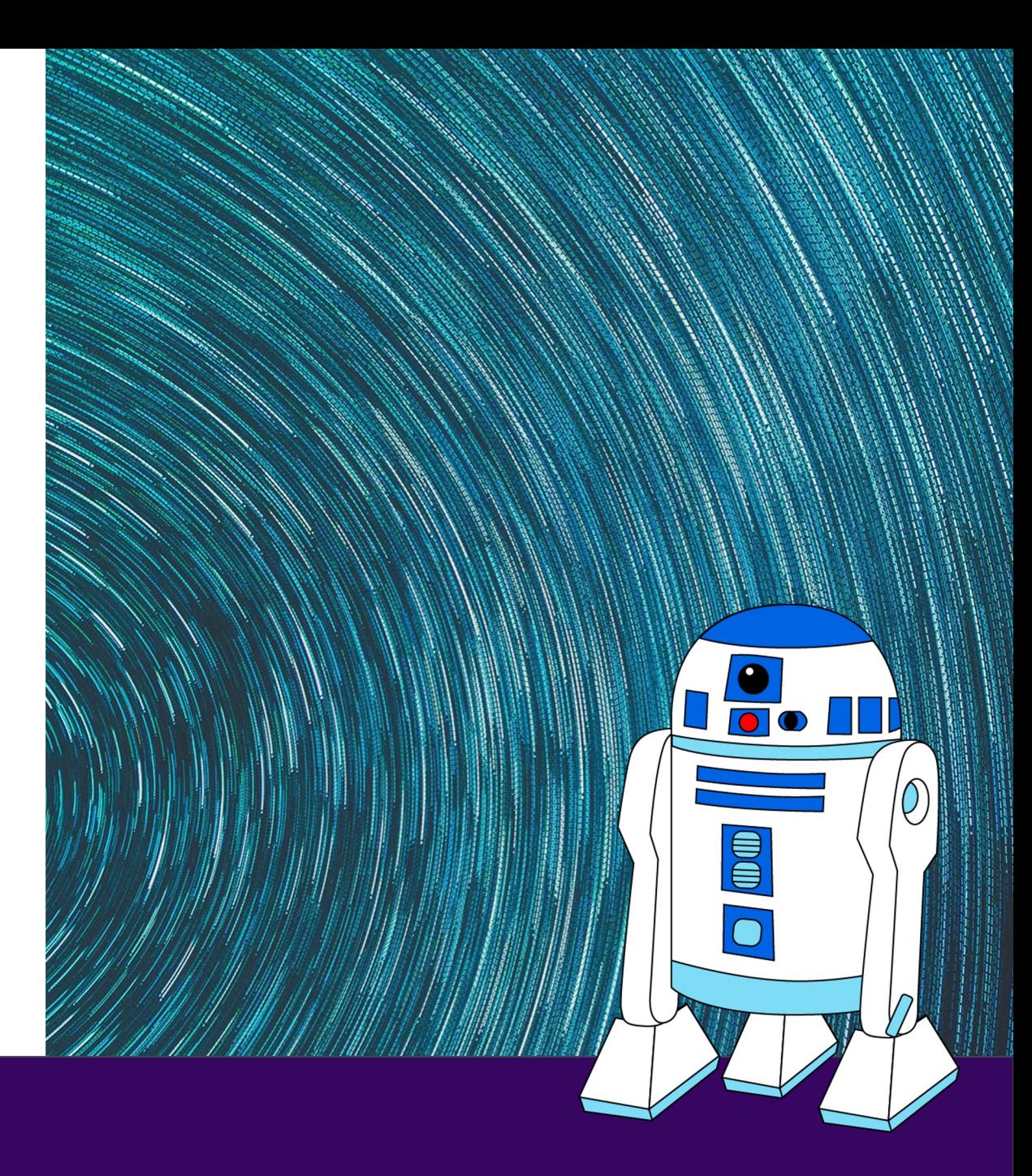

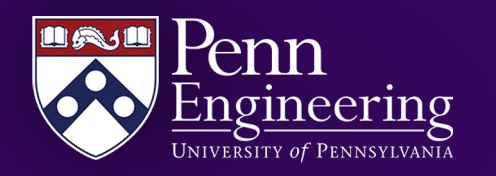

# **Classifier components**

Machine learning classifiers require a training corpus of *M* observations input/output pairs (*x*(*i*) ,*y*(*i*) ).

- 1. A **feature representation** of the input. For each input observation *x*(*i*) , this will be a vector of features [*x*1,*x*2,...,*xn*].
- 2. A **classification function** that computes the estimated class  $\hat{y}$  via  $p(y|x)$ .
- 3. An **objective function** for learning, usually involving minimizing error on training examples.
- 4. An algorithm for **optimizing** the objective function.

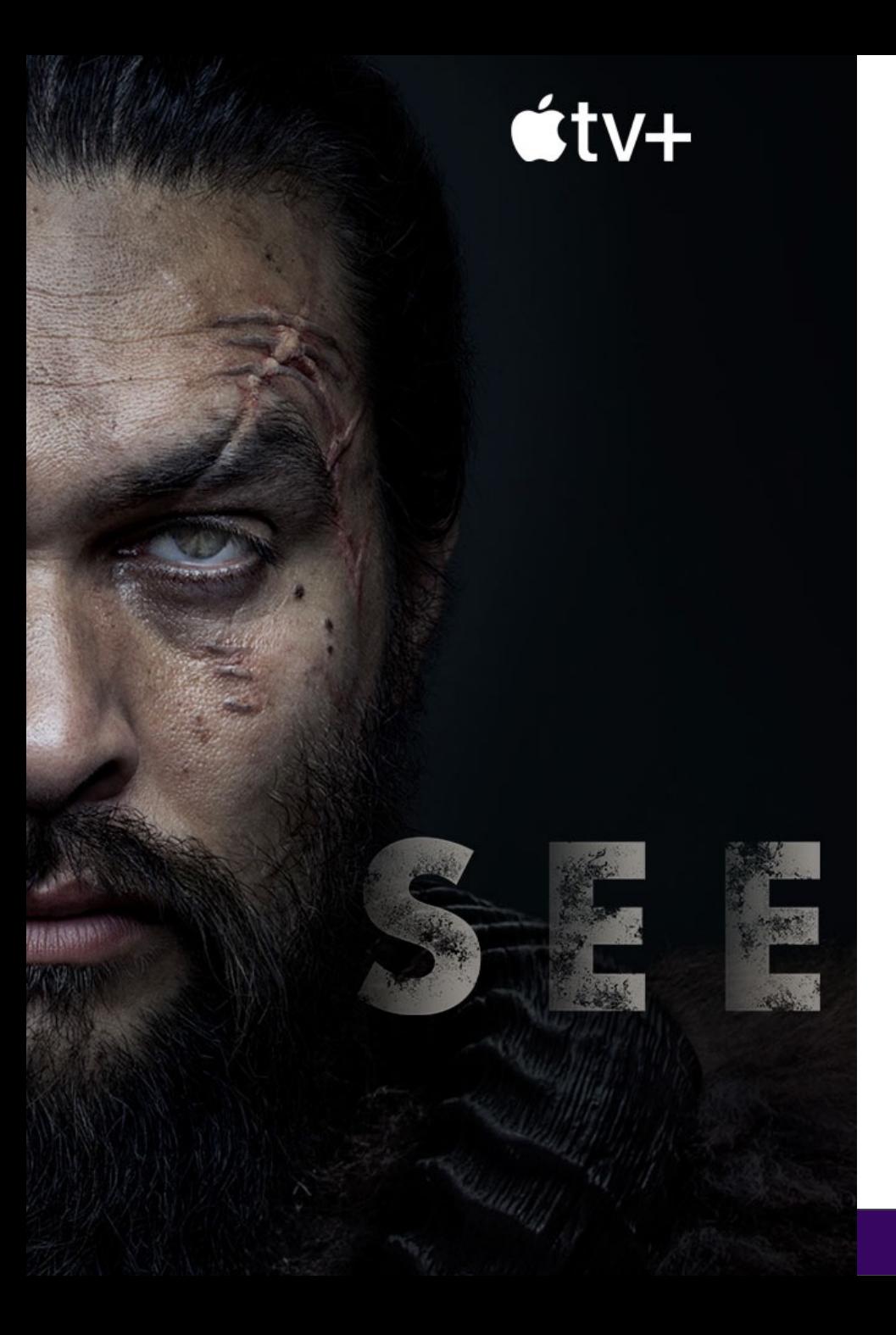

# **Sentiment classifier**

**Input:** "Spiraling away from narrative control as its first three episodes unreel, this series, about a post-apocalyptic future in which nearly everyone is blind, wastes the time of Jason Momoa and Alfre Woodard, among others, on a story that starts from a position of fun, giddy strangeness and drags itself forward at a lugubrious pace."

#### **Output: positive (1)** or **negative (0)**

# **Sentiment classifier**

For sentiment classification, consider an input observation *x*, represented by a vector of **features**  $[x_1, x_2, ..., x_n]$ . The classifier output *y* can be 1 (positive sentiment) or 0 (negative sentiment). We want to estimate  $P(y = 1 | x)$ .

Logistic regression solves this task by learning, from a training set, a vector of **weights** and a **bias term**.

$$
z = \sum_i w_i x_i + b
$$

We can also write this as a dot product:

$$
z = w \cdot x + b
$$

# **Sigmoid function**

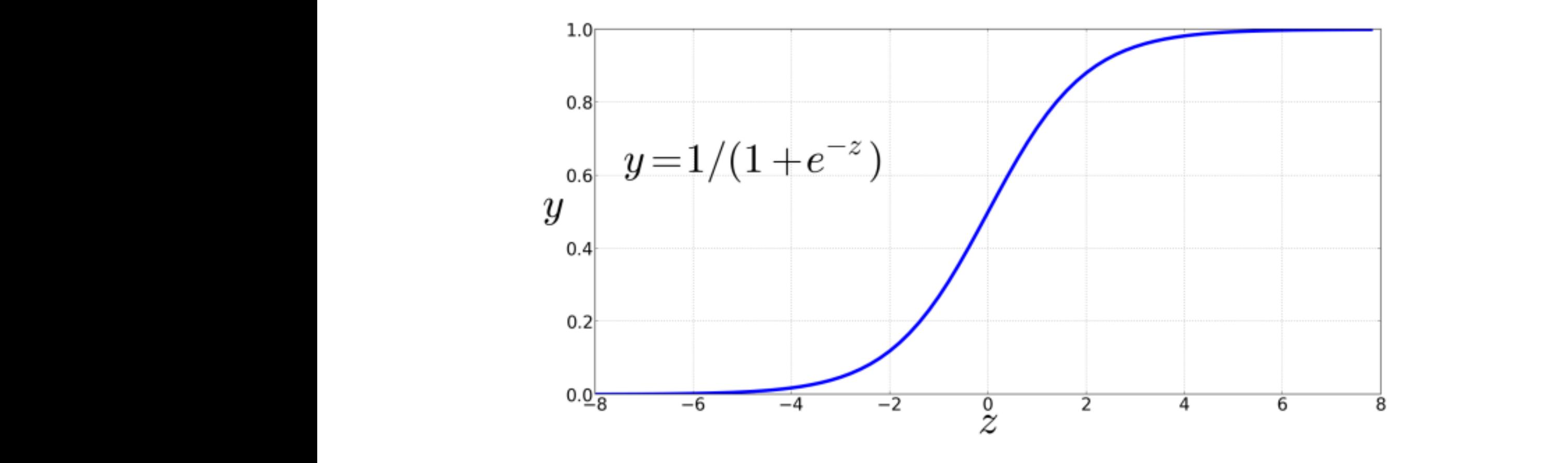

化推动

 $\overline{\bigotimes}$  Penn Engineering. The sigmoid has the sigmoid has the following equation, logistic regression, logistic  $\overline{\bigotimes}$ 

## **Probabilities**

$$
P(y = 1) = \sigma(w \cdot x + b) = \frac{1}{1 + e^{-(w \cdot x + b)}}
$$

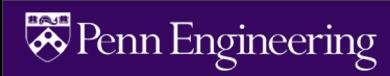

# **Decision boundary**

Now we have an algorithm that given an instance *x* computes the probability  $P(y = 1 | \vec{x})$ . How do we make a decision?

$$
\hat{y} = \begin{cases} 1 \text{ if } P(y = 1|x) > 0.5\\ 0 \text{ otherwise} \end{cases}
$$

For a test instance *x*, we say **yes** if the probability  $P(y = 1 | x)$  is more than .5, and **no** otherwise. We call .5 the decision boundary

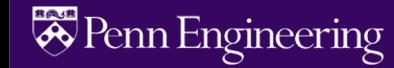

It's hokey. There are virtually no surprises , and the writing is second-rate . So why was it so enjoyable? For one thing , the cast is great . Another nice touch is the music . I was overcome with the urge to get off the couch and start dancing . It sucked me in, and it'll do the same to you .

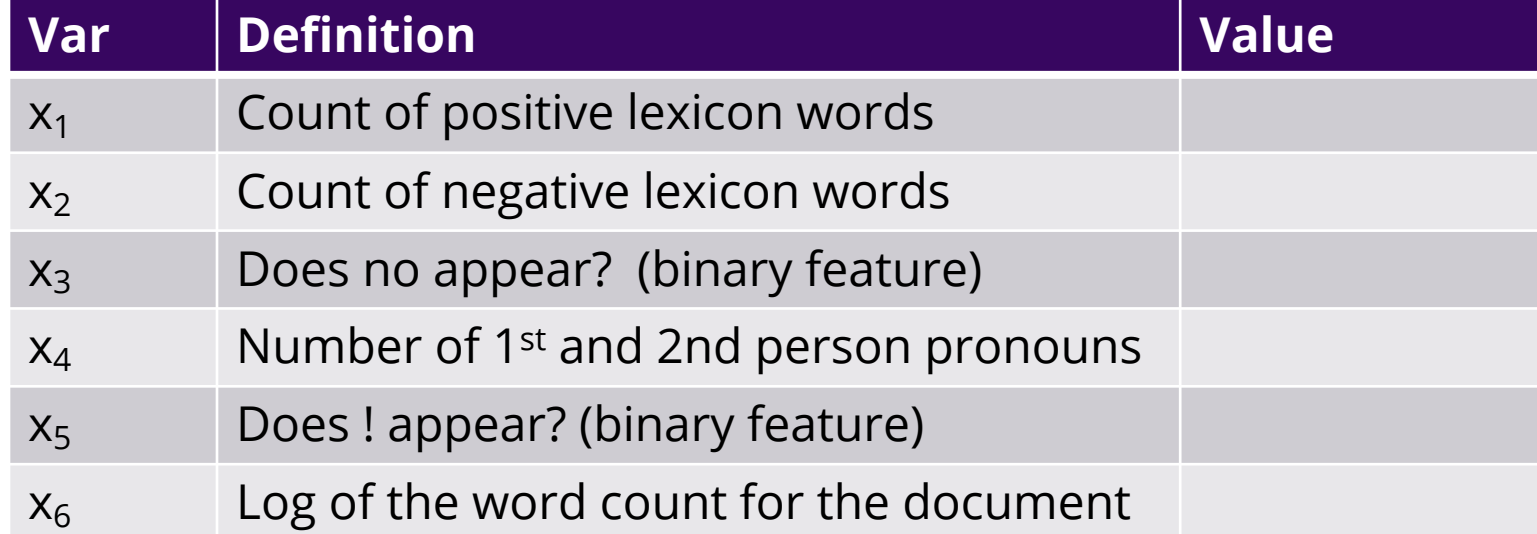

It's hokey. There are virtually no surprises, and the writing is second-rate . So why was it so enjoyable? For one thing, the cast is  $gr$  at another nice touch is the music . I was overcome with the urge to get off the couch and start dancing . It sucked me in , and it'll do the same to you .

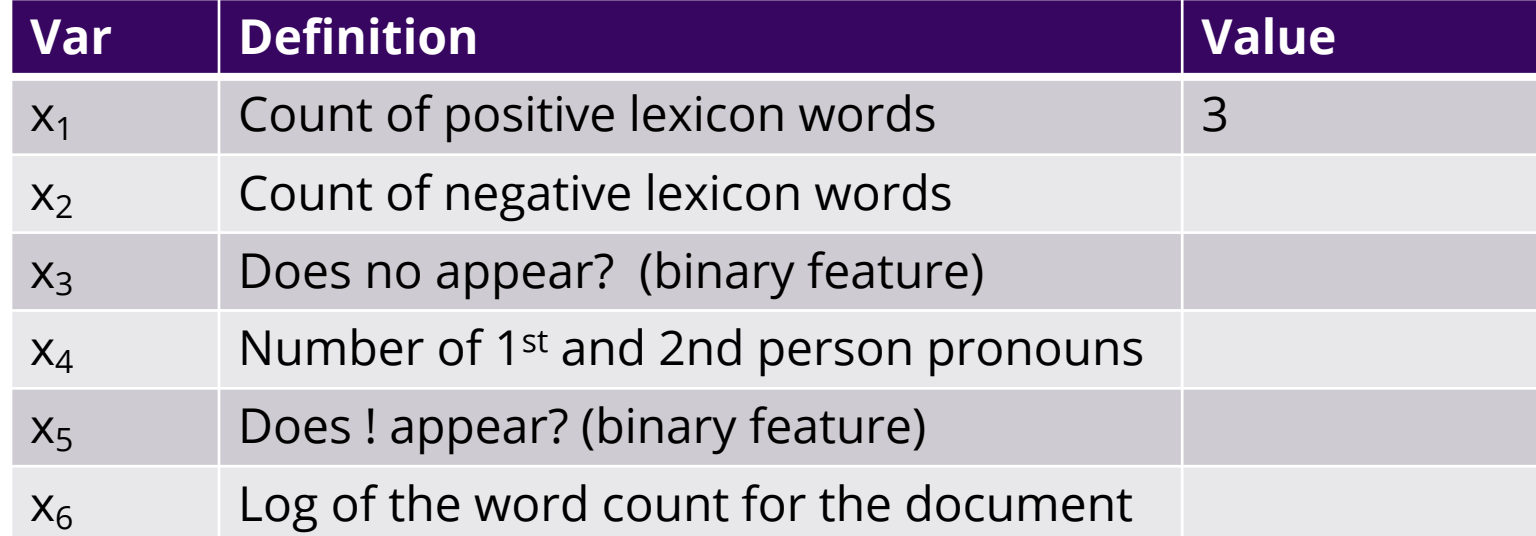

It's hokey. There are virtually no surprises, and the writing is second-rate . So why was it so enjoyable? For one thing, the cast is  $gr$  at another nice touch is the music . I was overcome with the urge to get off the couch and start dancing . It sucked me in , and it'll do the same to you .

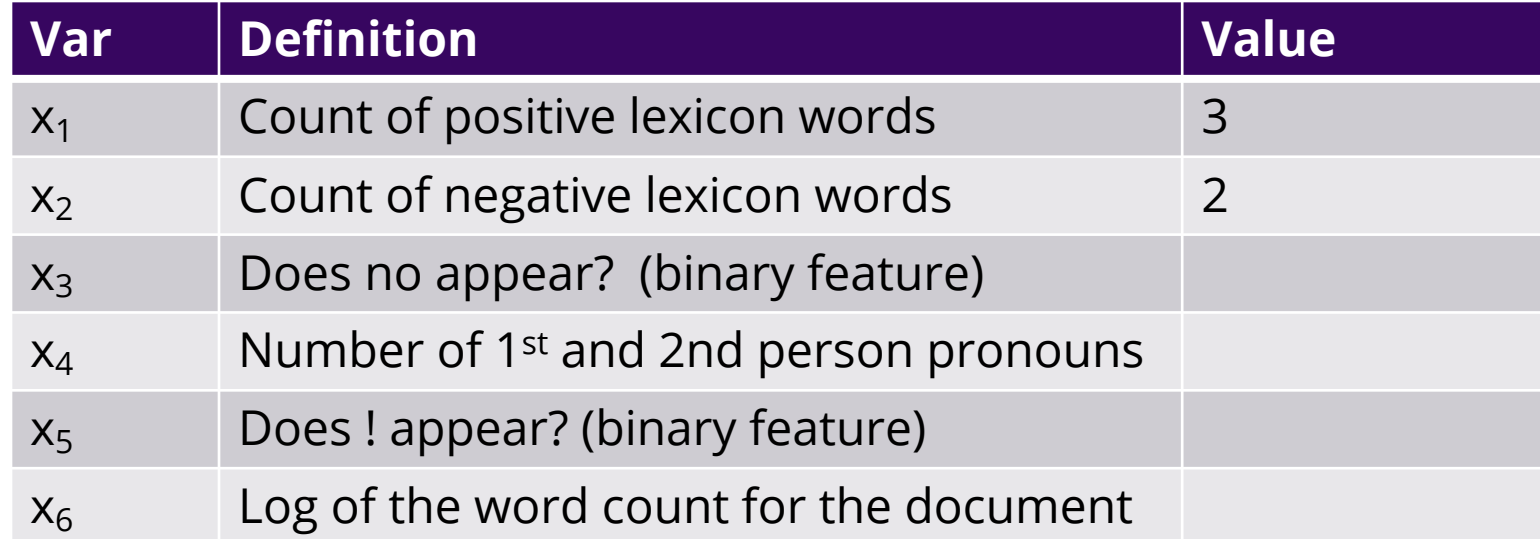

It's hokey. There are virtually  $\bf{0}$  surprises, and the writing is second-rate . So why was it so enjoyable? For one thing , the cast is  $gr$  at another nice touch is the music . I was overcome with the urge to get off the couch and start dancing . It sucked me in , and it'll do the same to you .

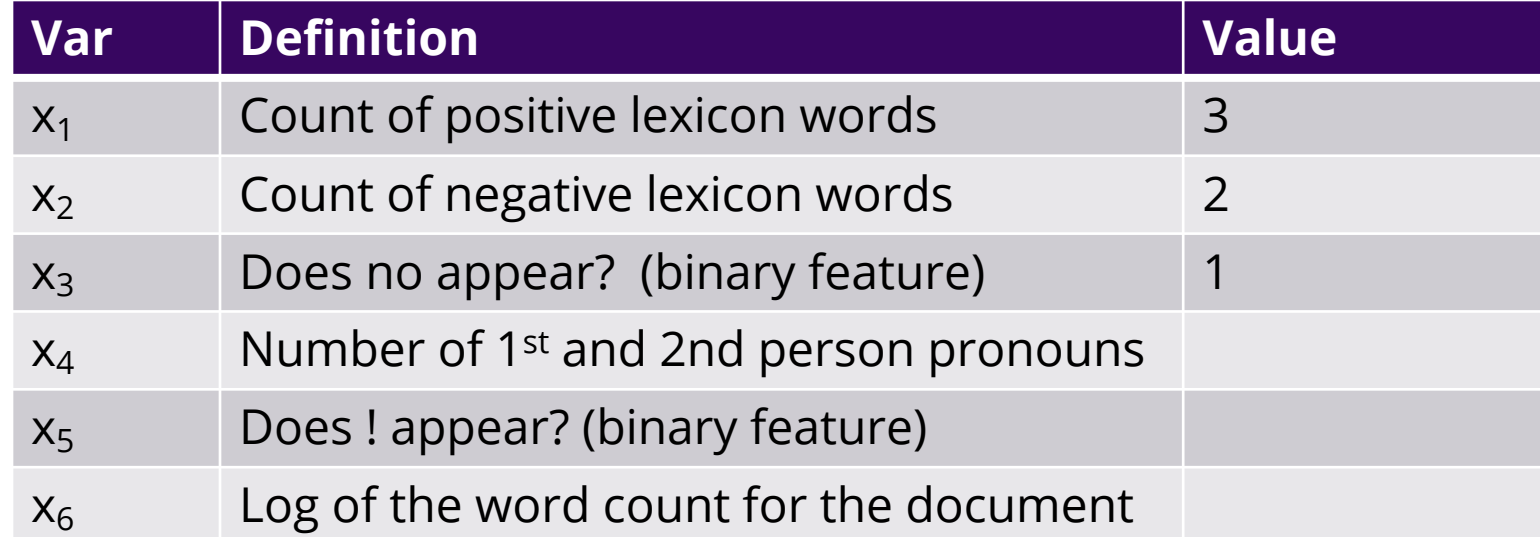

It's hokey. There are virtually  $\bf{0}$  surprises, and the writing is second-rate . So why was it so enjoyable? For one thing, the cast is  $gr$  at . Another nice touch is the music . Twas overcome with the urge to get off the couch and start dancing . It sucked me in, and it'll do the same to  $\sqrt{\omega}$ .

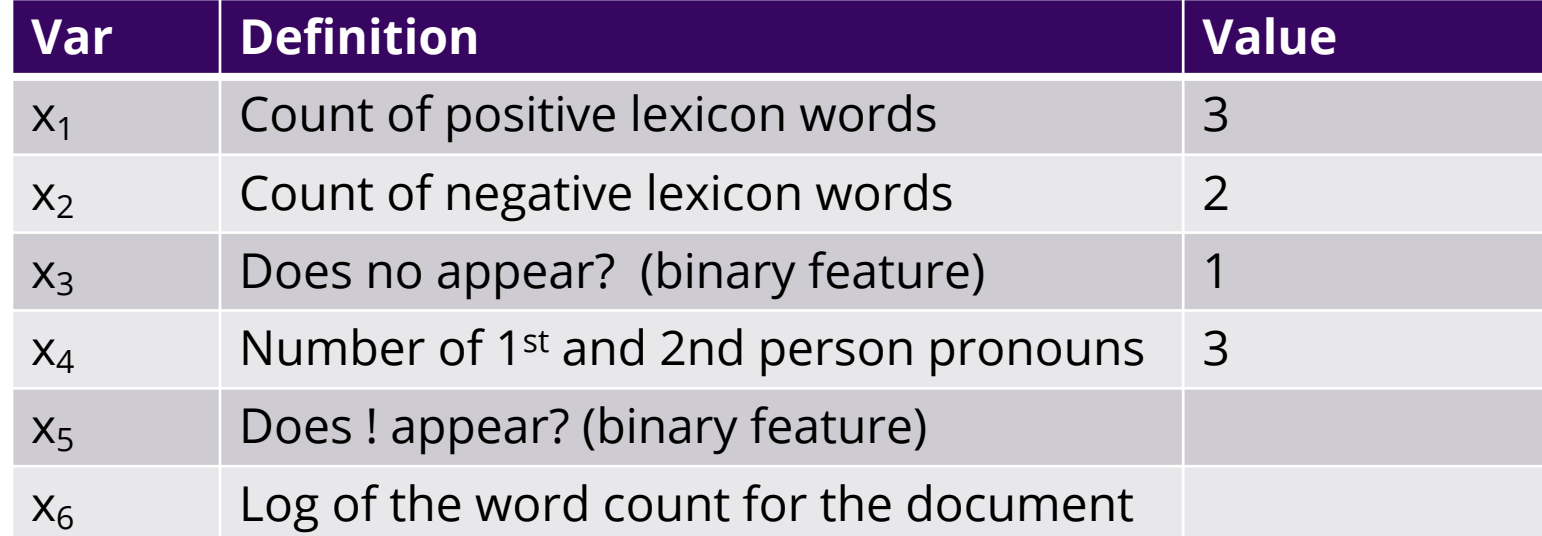

It's hokey. There are virtually  $\bf{0}$  surprises, and the writing is second-rate . So why was it so enjoyable? For one thing, the cast is  $gr$  at  $r$ . Another nice touch is the music . Twas overcome with the urge to get off the couch and start dancing . It sucked me in, and it'll do the same to  $\sqrt{\omega}$ .

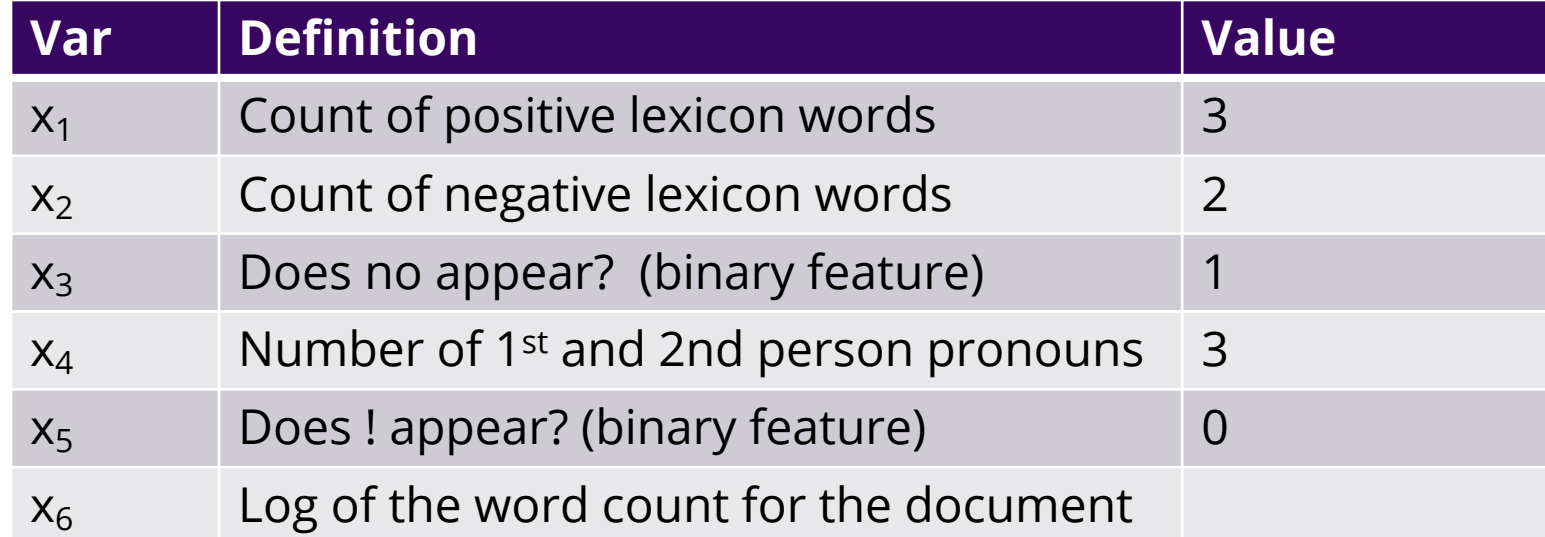

It's hokey. There are virtually  $\bf{0}$  surprises, and the writing is second-rate . So why was it so enjoyable? For one thing , the cast is  $gr$  at . Another nice touch is the music . Twas overcome with the urge to get off the couch and start dancing . It sucked  $\overline{m}$  in, and it'll do the same to  $\sqrt{\omega}$ .

Word count =  $64$ ,  $ln(64) = 4.15$ 

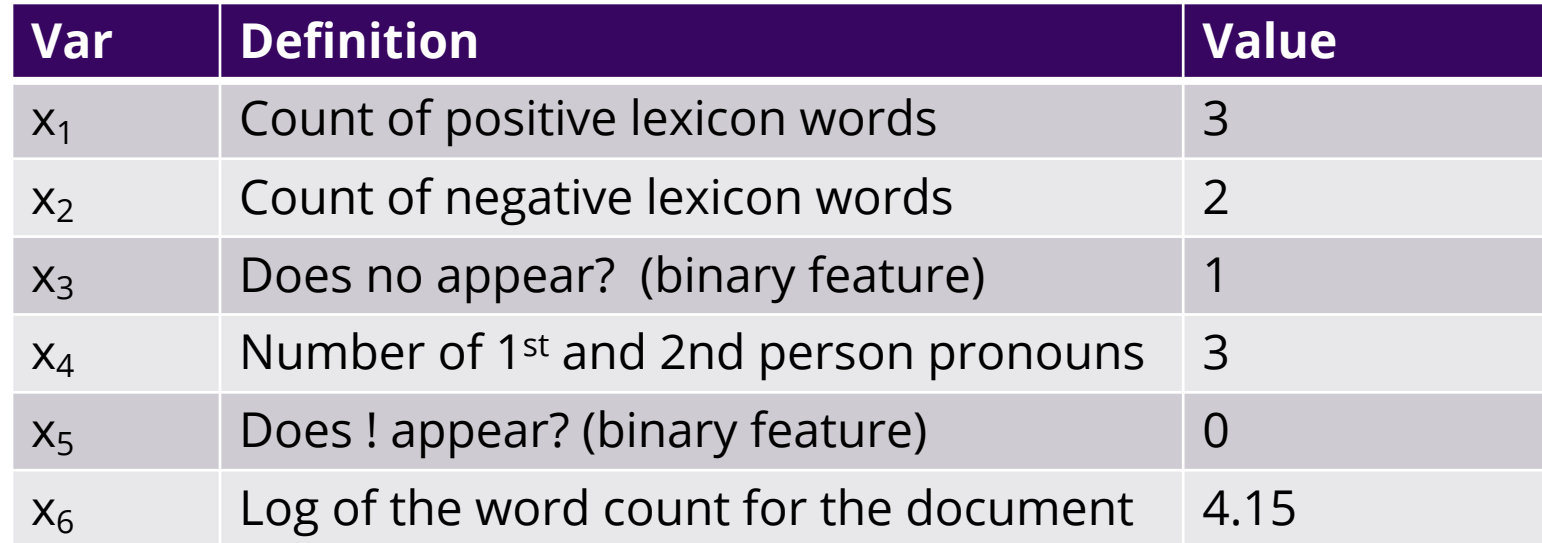

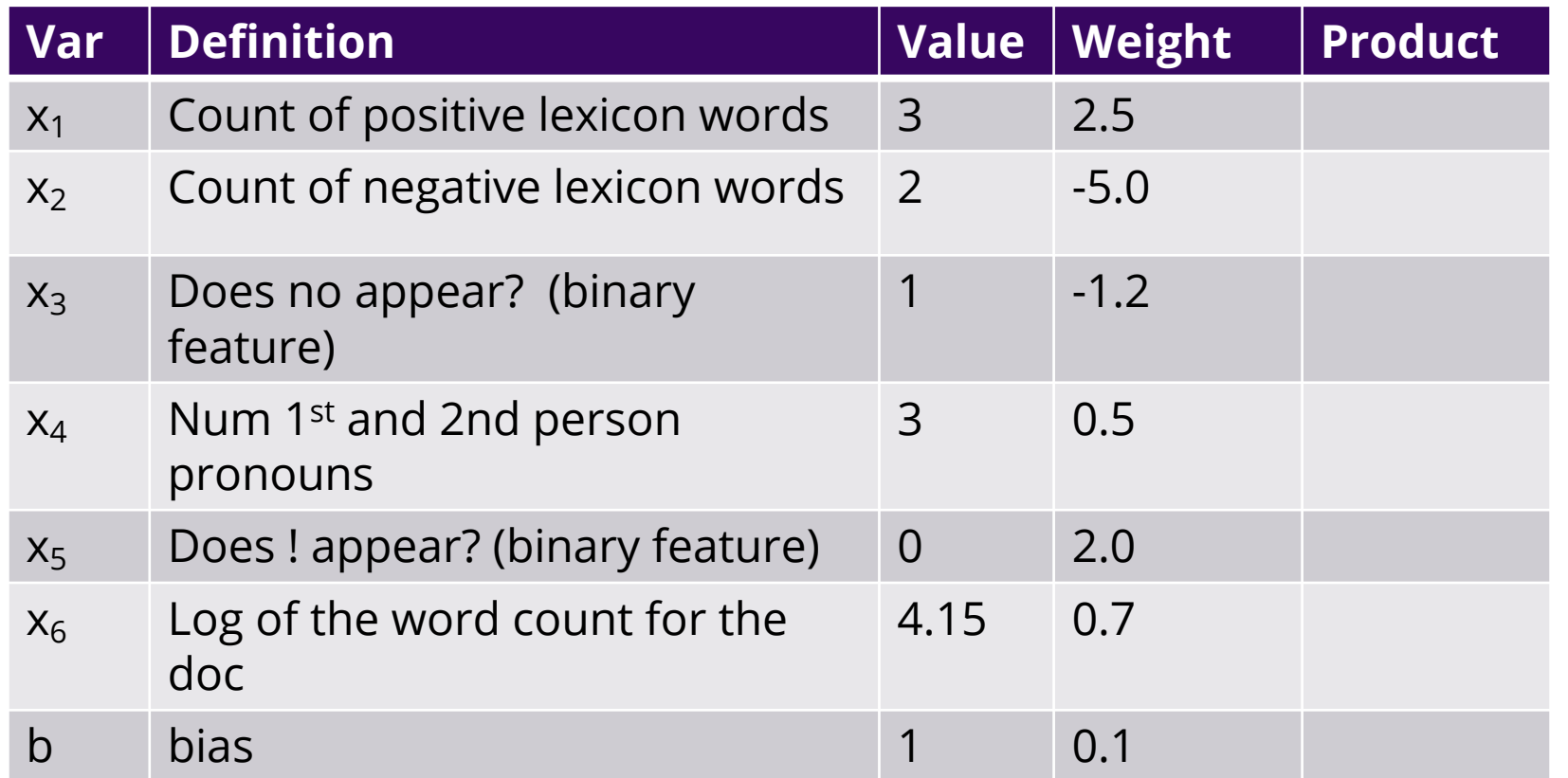

 $\left\langle \left| \left| \left| H \right| \right| \right| \right|$ 

$$
z = \sum_i w_i x_i + b
$$

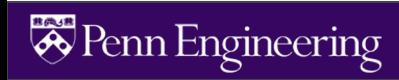

# **Computing Z**

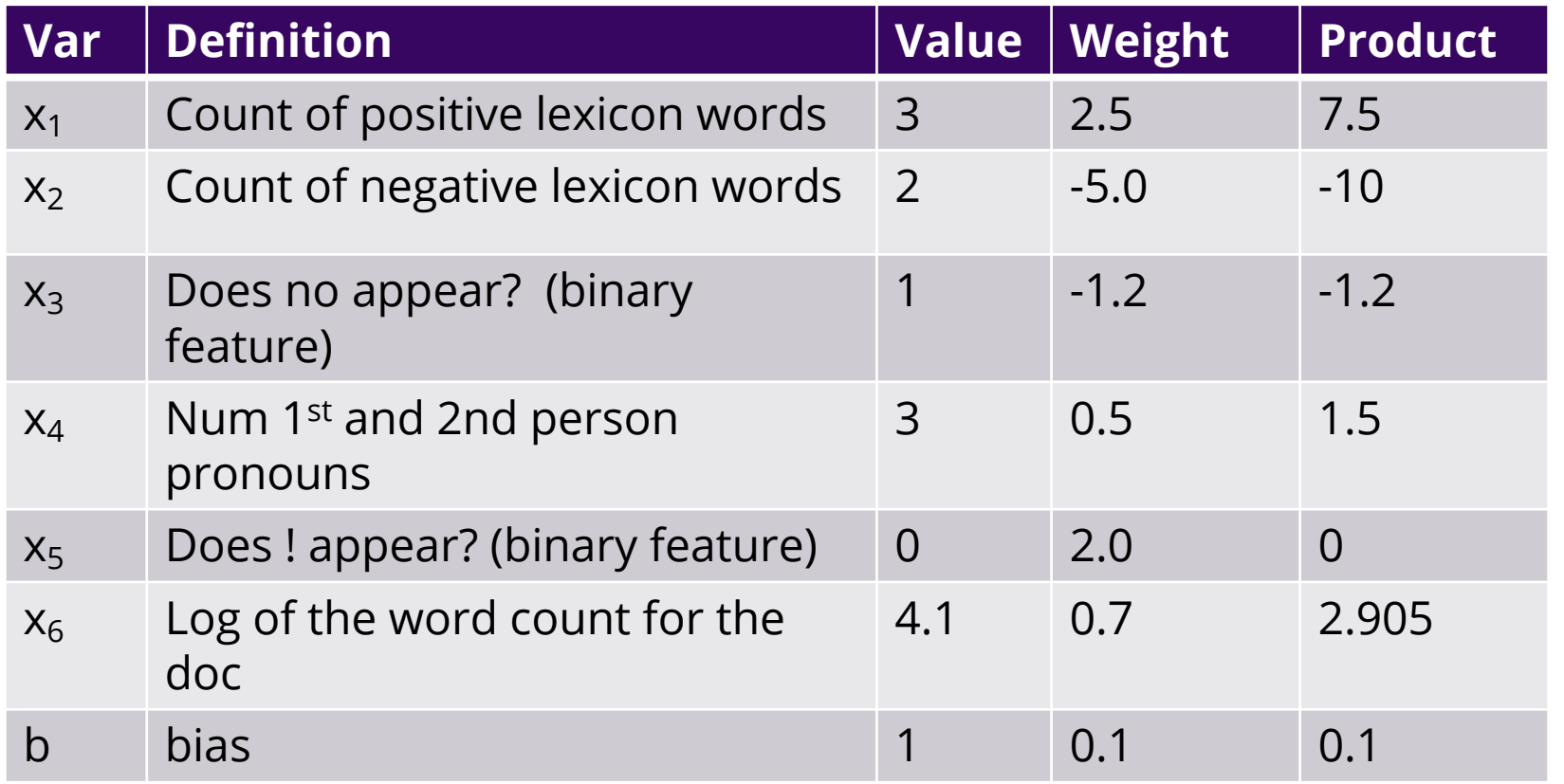

$$
z = \sum_{i} w_i x_i + b
$$

z=0.805

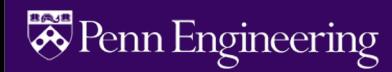

# **Sigmoid(Z)**

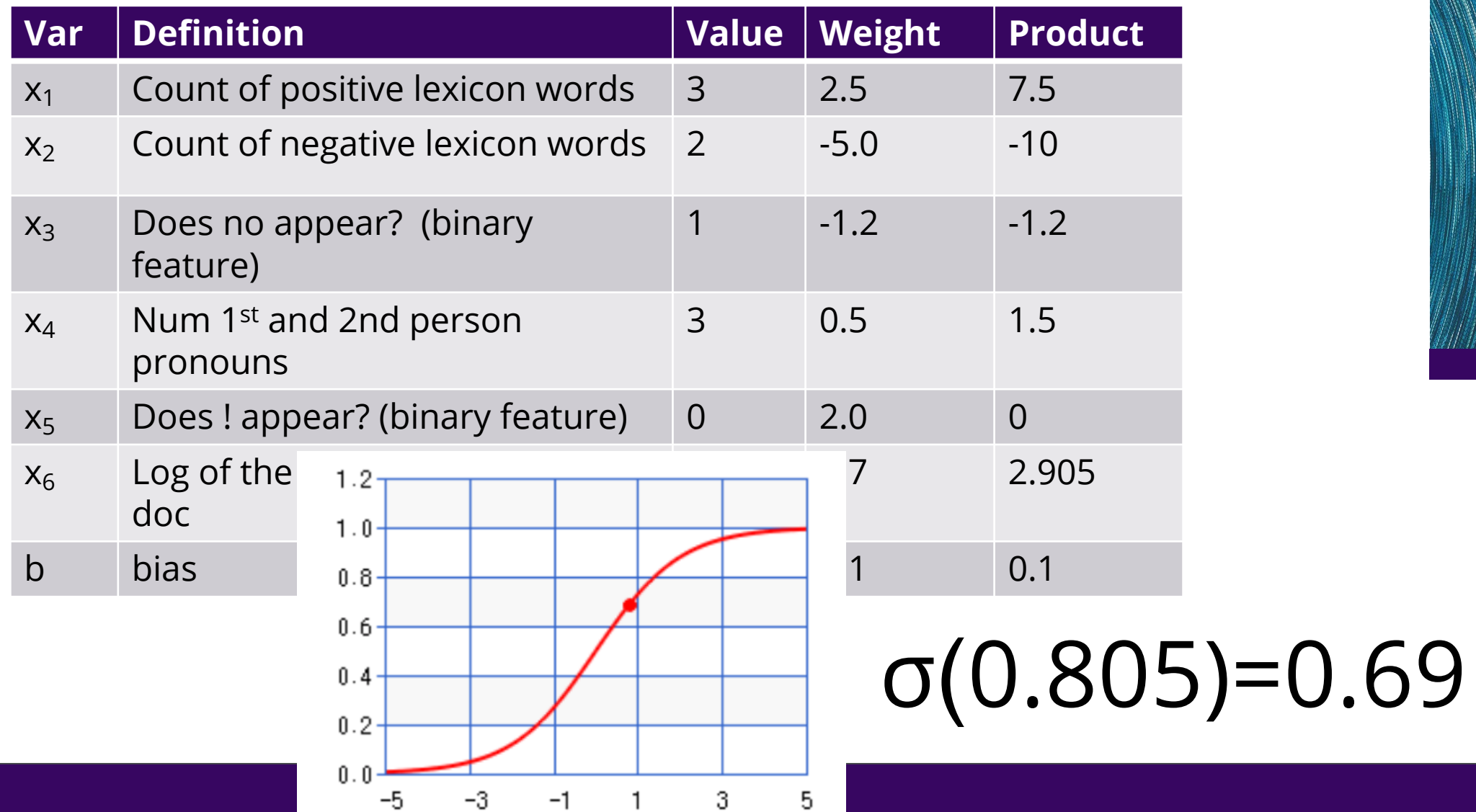

 $\begin{tabular}{|c|c|} \hline \quad \quad & \quad \quad & \quad \quad & \quad \quad & \quad \quad \\ \hline \quad \quad & \quad \quad & \quad \quad & \quad \quad & \quad \quad \\ \hline \quad \quad & \quad \quad & \quad \quad & \quad \quad & \quad \quad \\ \hline \quad \quad & \quad \quad & \quad \quad & \quad \quad & \quad \quad \\ \hline \quad \quad & \quad \quad & \quad \quad & \quad \quad & \quad \quad \\ \hline \quad \quad & \quad \quad & \quad \quad & \quad \quad & \quad \quad \\ \hline \quad \quad & \quad \quad & \quad \quad & \quad \quad & \quad \quad \\ \hline \quad \quad & \quad \quad$ 

# **Learning in logistic regression**

How do we get the weights of the model? We learn the parameters (weights + bias) via learning. This requires 2 components:

- 1. An objective function or **loss function** that tells us *distance* between the system output and the gold output. We will use **cross-entropy loss**.
- 2. An algorithm for optimizing the objective function. We will use stochastic gradient descent to **minimize** the **loss function.**

# **Loss functions**

We need to determine for some observation *x* how close the classifier output  $(\hat{y} = \sigma (w \cdot x + b))$  is to the correct output (*y*, which is 0 or 1).

 $L(\hat{y}, y)$  = how much  $\hat{y}$  differs from the true *y* 

One example is mean squared error

$$
L_{MSE}(\hat{y}, y) = \frac{1}{2}(\hat{y} - y)^2
$$

# **Loss functions for probabilistic classification**

We use a loss function that prefers the correct class labels of the training example to be more likely.

Conditional maximum likelihood estimation: Choose parameters *w, b*  that maximize the (log) probabilities of the true labels in the training data.

The resulting loss function is the negative log likelihood loss, more commonly called the **cross entropy loss.**

# **Loss functions for probabilistic classification**

For one observation x, let's **maximize** the probability of the correct label  $p(y|x)$ .

$$
p(y|x) = \hat{y}^y (1-\hat{y})^{1-y}
$$

If  $y = 1$ , then  $p(y|x) = \hat{y}$ . If y = 0, then  $p(y|x) = 1 - \hat{y}$ .

# **Loss functions for probabilistic classification**

Change to logs (still maximizing)  $\log p(y|x) = \log [\hat{y}^y(1-\hat{y})^{1-y}]$  $= y \log \hat{y} + (1 - y) \log(1 - \hat{y})$ 

This tells us what log likelihood should be maximized. But for loss functions, we want to minimize things, so we'll flip the sign.

#### **The result is cross-entropy loss:**  $L_{CF}(\hat{y}, y) = -\log p(y|x) = -[y \log \hat{y} + (1 - y) \log(1 - \hat{y})]$

#### **Finally, plug in the definition for**  $\hat{y} = \sigma (w \cdot x) + b$  $L_{CF}(\hat{y}, y) = -[y \log \sigma(w \cdot x + b) + (1 - y) \log(1 - \sigma(w \cdot x + b))]$

Why does minimizing this negative log probability do what we want? We want the **loss** to be **smaller** if the model's estimate is **close to correct**, and we want the **loss** to be **bigger if it is confused.** 

> It's hokey. There are virtually no surprises, and the writing is second-rate . So why was it so enjoyable? For one thing , the cast is  $gr$  at . Another nice touch is the music . Twas overcome with the urge to get off the couch and start dancing . It sucked  $\overline{m}$  in, and it'll do the same to  $\sqrt{\omega}$ .

> > $P$ (sentiment=1|It's hokey...) = 0.69. Let's say y=1.

$$
L_{CE}(\hat{y}, y) = -[y \log \sigma(w \cdot x + b) + (1 - y) \log(1 - \sigma(w \cdot x + b))]
$$
  
= -[log \sigma(w \cdot x + b)]  
= -log (0.69) = **0.37**

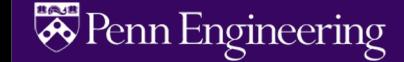

Why does minimizing this negative log probability do what we want? We want the **loss** to be **smaller** if the model's estimate is **close to correct**, and we want the **loss** to be **bigger if it is confused.** 

> It's hokey. There are virtually no surprises, and the writing is second-rate . So why was it so enjoyable? For one thing , the cast is  $gr$  at . Another nice touch is the music . Twas overcome with the urge to get off the couch and start dancing . It sucked  $\overline{m}$  in, and it'll do the same to  $\sqrt{\omega}$ .

> > P(sentiment=1|It's hokey...) =  $0.69$ . Let's **pretend** y=0.

$$
L_{CE}(\hat{y}, y) = -[y \log \sigma(w \cdot x + b) + (1 - y) \log(1 - \sigma(w \cdot x + b))]
$$

 $-$ [log(1 –  $\sigma(w \cdot x + b)$ )]  $=$   $-\log(0.31) = 1.17$ 

Why does minimizing this negative log probability do what we want? We want the **loss** to be **smaller** if the model's estimate is **close to correct**, and we want the **loss** to be **bigger if it is confused.** 

> It's hokey. There are virtually  $\overline{10}$  surprises, and the writing is second-rate . So why was it so enjoyable? For one thing , the cast is  $gr$  at . Another nice touch is the music . I was overcome with the urge to get off the couch and start dancing . It sucked  $\overline{m}$  in, and it'll do the same to  $\sqrt{\omega}$ .

> > If our prediction is **correct**, then our CE loss is **lower**

 $= - \log (0.69) = 0.37$   $- \log (0.31) = 1.17$ 

If our prediction is **incorrect**, then our CE loss is **higher**

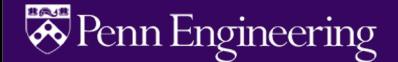

# **Loss on all training examples**

$$
\log p(\text{training labels}) = \log \prod_{i=1}^{m} p(y^{(i)} | x^{(i)})
$$

$$
= \sum_{i=1}^{m} \log p(y^{(i)} | x^{(i)})
$$

$$
= -\sum_{i=1}^{m} \mathcal{L}_{CE}(\hat{y}^{(i)} | y^{(i)})
$$

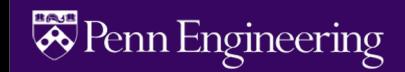

# **Finding good parameters**

We use gradient descent to find good settings for our weights and bias by minimizing the loss function.

$$
\hat{\theta} = \underset{\theta}{\operatorname{argmin}} \frac{1}{m} \sum_{i=1}^{m} L_{CE}(y^{(i)}, x^{(i)}; \theta)
$$

**Gradient descent** is a method that finds a minimum of a function by figuring out in which direction (in the space of the parameters θ) the function's slope is rising the most steeply, and moving in the opposite direction.

#### **Gradient descent**

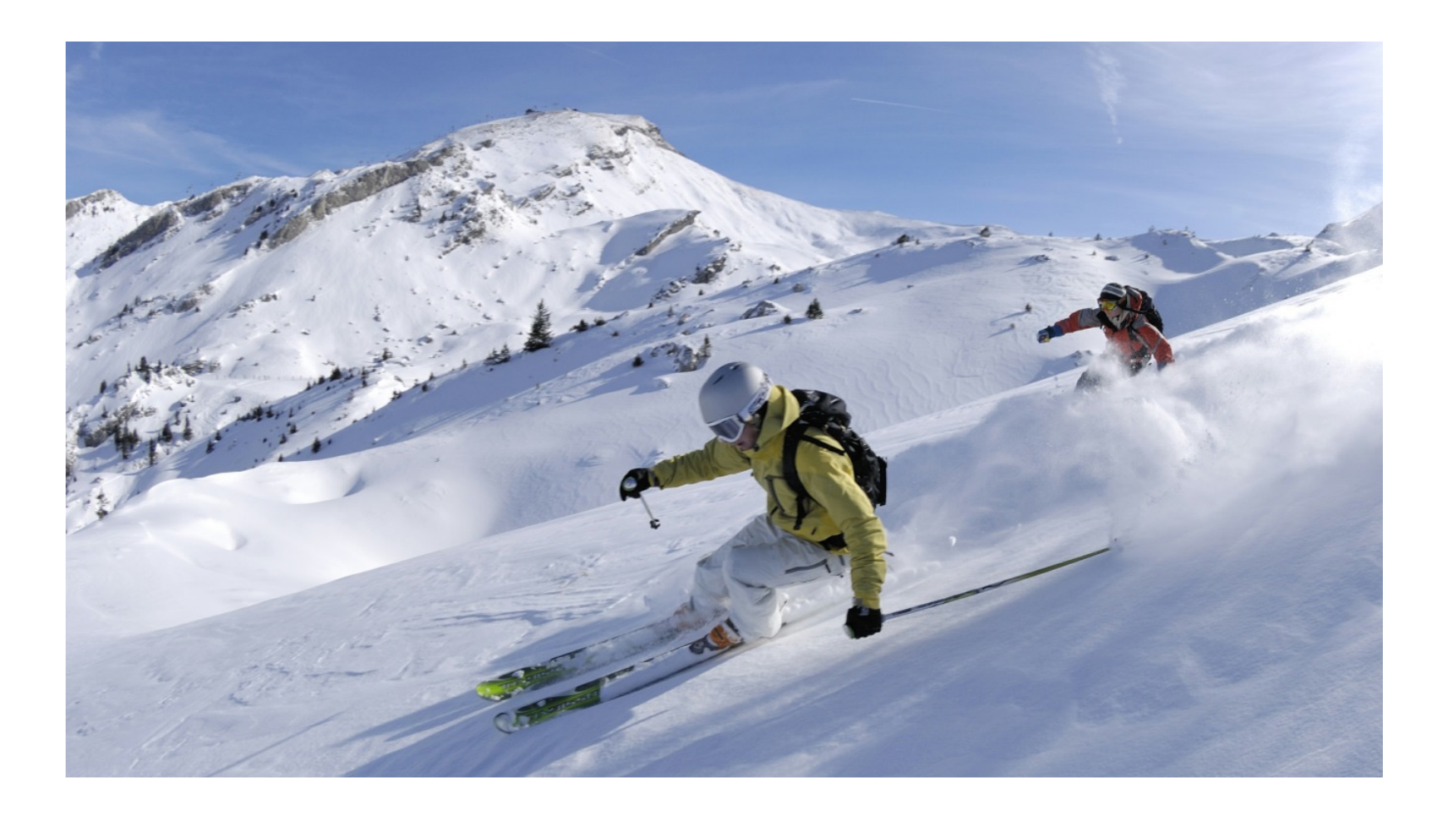

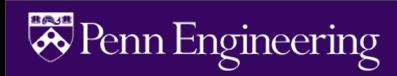

# **Global v. Local Minimums**

For logistic regression, this loss function is conveniently **convex**.

A convex function has just **one minimum**, so there are no local minima to get stuck in.

So gradient descent starting from any point is guaranteed to find the minimum.

#### **Iteratively find minimum** system, is just a single scalar *w*, shown in Fig. 5.3. Givery initial minimitiality of *w* and assuming the loss of *w*

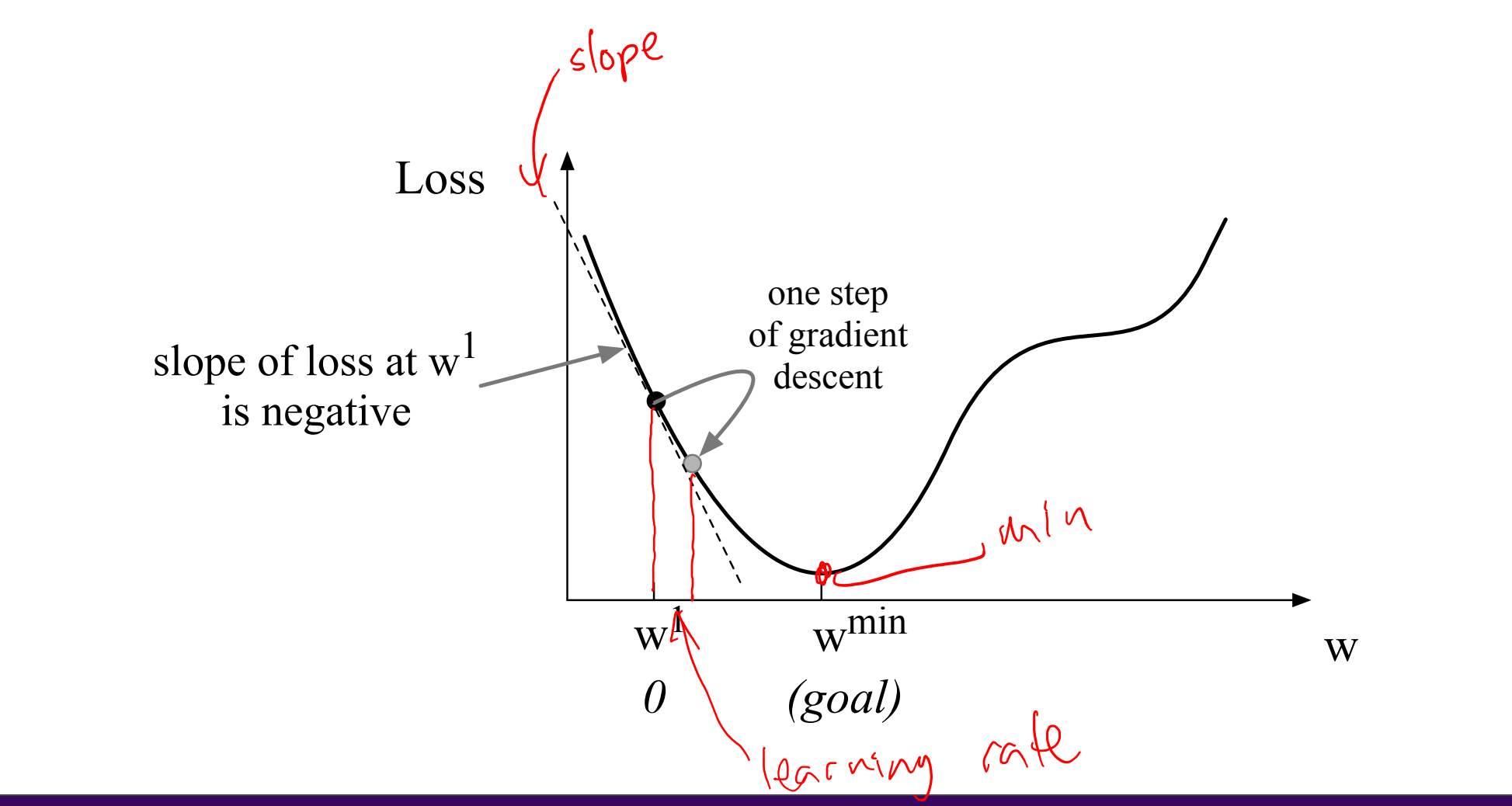

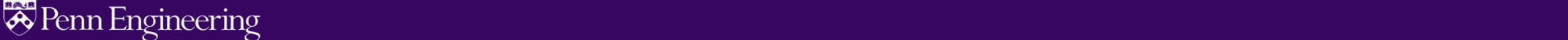

#### **How much should we update the parameter by?** line is negative. Thus to find the minimum, gradient descent tells us to go in the opposite direction: moving *w* in a positive direction.

hypothetical loss function at point *w* = *w*1. You can see that the slope of this dotted

The magnitude of the amount to move in gradient descent is the value of the slope The magnitude of the amount to move in gradient descent is the value of the slope weighted by a learning rate η. weighted by a learning rate  $\eta$ .<br>A higher (faster learning rate means that we should meye w mere en each step **and the middle of the co** 

A higher/faster learning rate means that we should move *w* more on each step. A higher/faster learning rate means that we should move *w* more on each step.  $\Box$ 

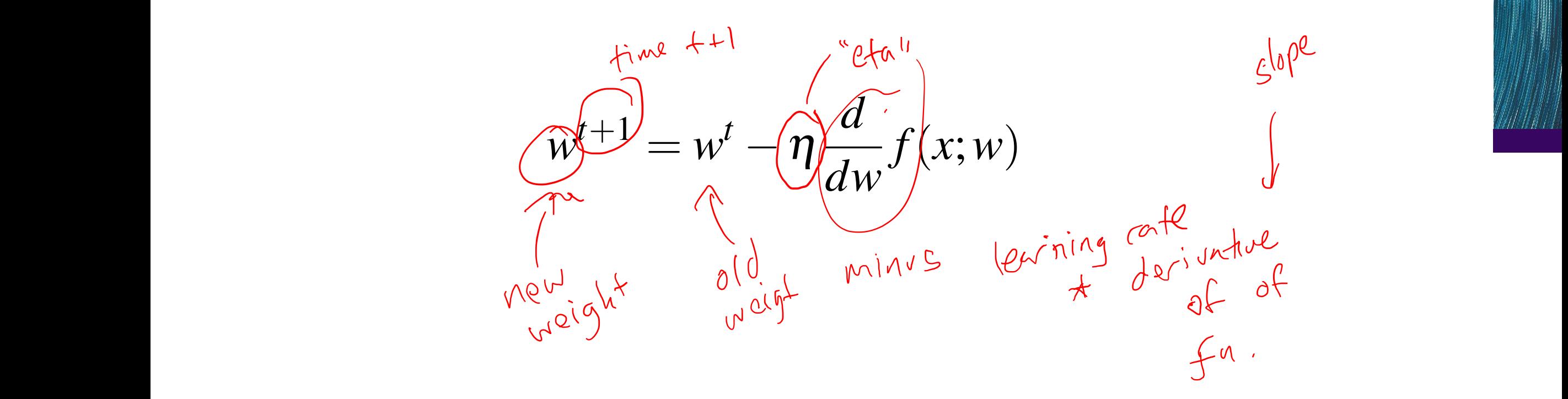

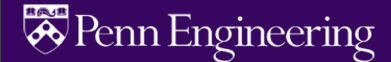

#### **CIS 4210/5210: ARTIFICIAL INTELLIGENCE**

# **Stochastic Gradient Descent**

Jurafsky and Martin Chapter 5

**No lecture on Thursday. I will be traveling for a grant kick-off meeting.**

 $\blacksquare$ 

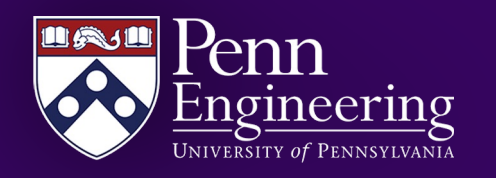

#### **Gradient descent**

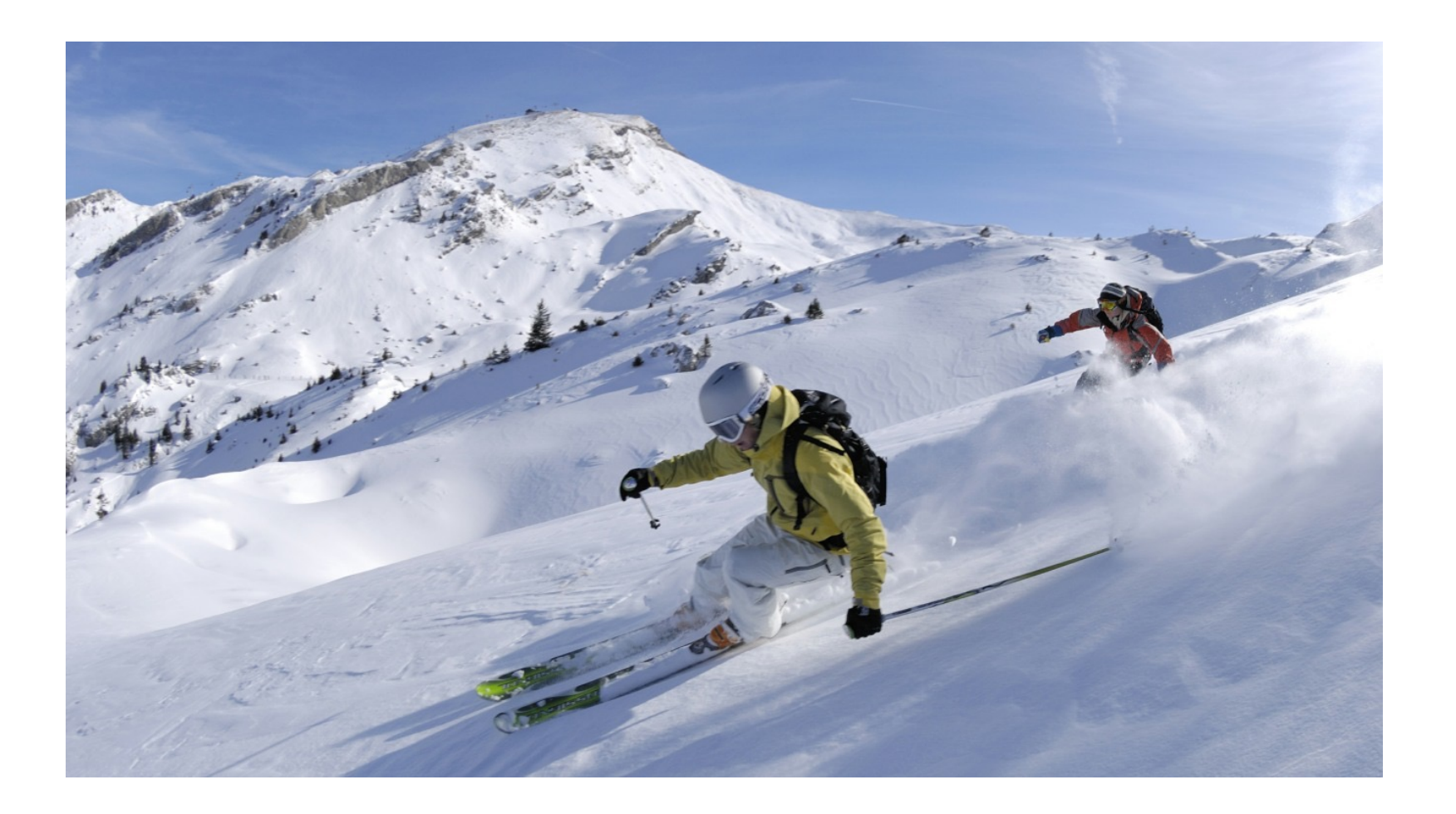

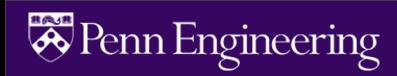

#### **Many dimensions** dimension (say for one weight *w* and one bias *b*), the gradient might be a vector with

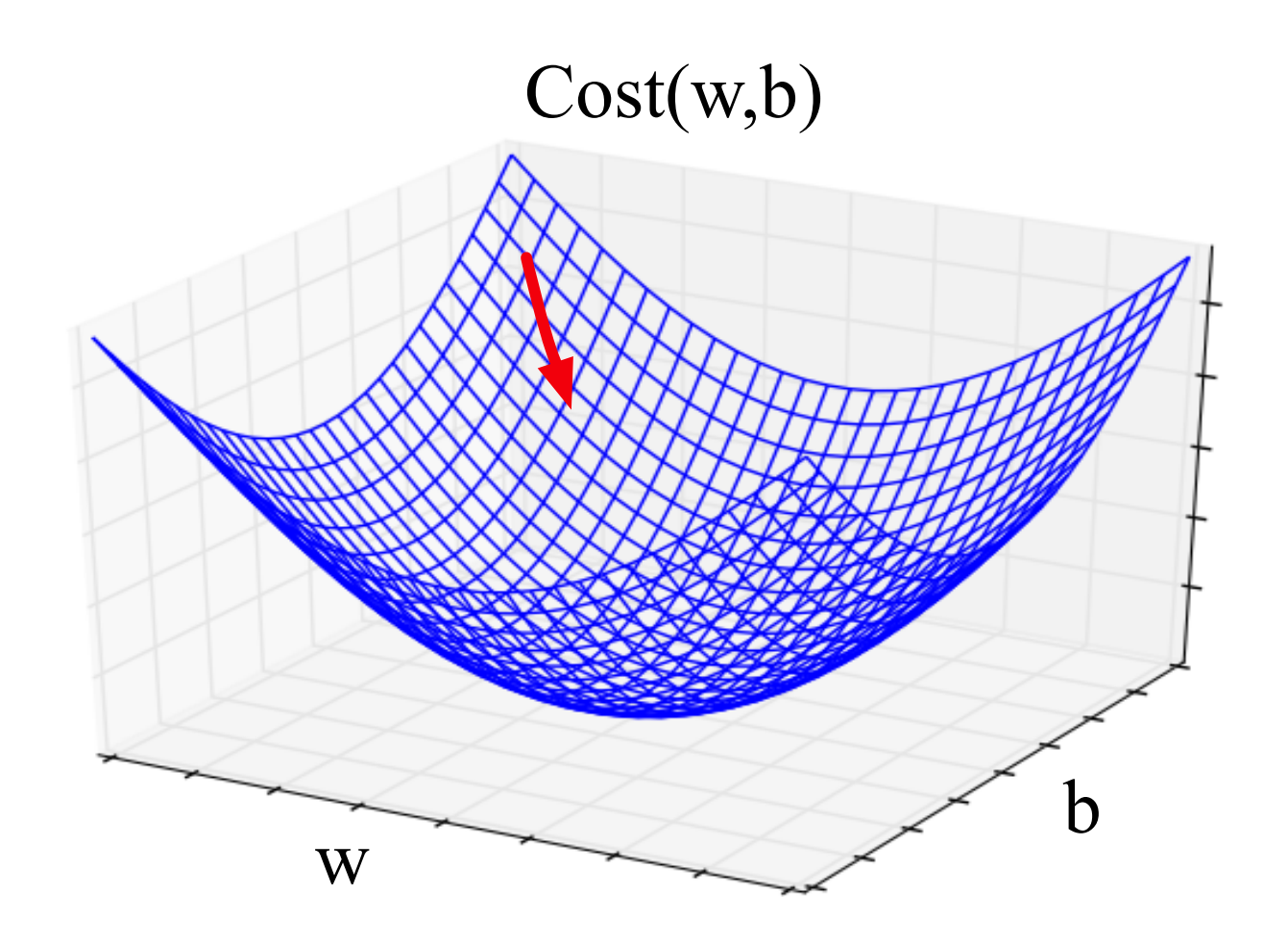

sharpest slope along each of those *N* dimensions. If we're just imagining two weight

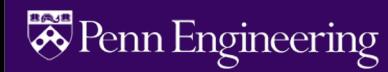
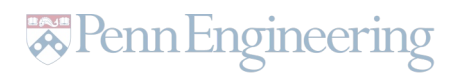

$$
\nabla_{\theta} L(f(x; \theta), y) = \begin{bmatrix}\n\frac{\partial}{\partial w_1} L(f(x; \theta), y) \\
\frac{\partial}{\partial w_2} L(f(x; \theta), y) \\
\vdots \\
\frac{\partial}{\partial w_n} L(f(x; \theta), y)\n\end{bmatrix}
$$
\nThe final equation for updating  $\theta$ -based on the gradient is\n
$$
\theta_{t+1} = \theta_t - \eta \nabla L(f(x; \theta), y)
$$

(11.18)

(5.18)

 $\sqrt{\text{R}}$  Penn Engineering

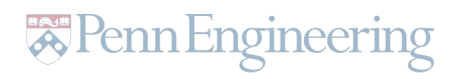

#### **The Gradient**

To update θ, we need a definition for the gradient ∇*L*( *f* (*x*; θ ), *y*). For logistic regression, the cross-entropy loss function is:  $\frac{1}{5}$  of  $\frac{1}{5}$ . The gradient  $\frac{1}{5}$  of  $\frac{1}{5}$  of  $\frac{1}{5}$  of  $\frac{1}{5}$  of  $\frac{1}{5}$  of  $\frac{1}{5}$ for logistic regression, the cross-entropy loss function is:

$$
L_{\text{CE}}(\hat{y}, y) = -[y \log \sigma(\mathbf{w} \cdot \mathbf{x} + b) + (1 - y) \log (1 - \sigma(\mathbf{w} \cdot \mathbf{x} + b))]
$$

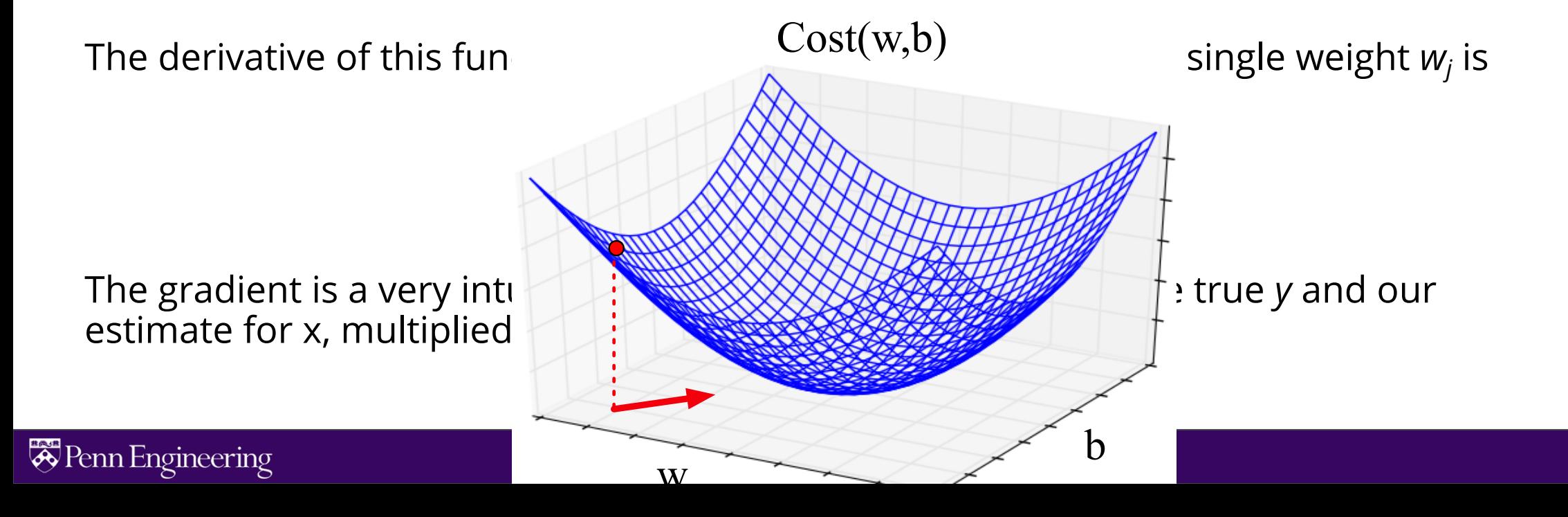

#### **Average Loss**

$$
Cost(\hat{y}, y) = \frac{1}{m} \sum_{i=1}^{m} L_{CE}(\hat{y}^{(i)}, y^{(i)})
$$
  
= 
$$
-\frac{1}{m} \sum_{i=1}^{m} y^{(i)} \log \sigma(w \cdot x^{(i)} + b) + (1 - y^{(i)}) \log(1 - \sigma(w \cdot x^{(i)} + b))
$$

This is what we want to minimize!!

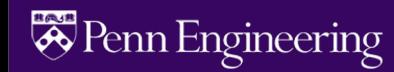

## **Batch Training**

The loss for a batch of data or an entire dataset is just the average loss over the *m*  examples

$$
Cost(\hat{y}, y) = -\frac{1}{m} \sum_{i=1}^{m} y^{(i)} \log \sigma(w \cdot x^{(i)} + b) + (1 - y^{(i)}) \log(1 - \sigma(w \cdot x^{(i)} + b))
$$

The gradient for multiple data points is the sum of the individual gradients:

$$
\frac{\partial Cost(\hat{y}, y)}{\partial w_j} = \sum_{i=1}^{m} [\sigma(w \cdot x^{(i)} + b) - y^{(i)}]x_j^{(i)}
$$

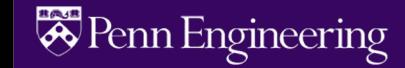

### **Stochastic gradient descent algorithm**

**function** STOCHASTIC GRADIENT DESCENT $(L), f(), x, y$  returns  $\theta$ 

# where: L is the loss function

- # f is a function parameterized by  $\theta$
- # x is the set of training inputs  $x^{(1)}$ ,  $x^{(2)}$ , ...,  $x^{(n)}$
- # y is the set of training outputs (labels)  $y^{(1)}$ ,  $y^{(2)}$ , ...,  $y^{(n)}$

#### $\theta \leftarrow 0$

#### repeat T times

For each training tuple  $(x^{(i)}, y^{(i)})$  (in random order) Compute  $\hat{y}^{(i)} = f(x^{(i)}; \theta)$  # What is our estimated output  $\hat{y}$ ? Compute the loss  $L(\hat{y}^{(i)}, y^{(i)})$  # How far off is  $\hat{y}^{(i)}$  from the true output  $y^{(i)}$ ?  $g \leftarrow \nabla_{\theta} L(f(x^{(i)}; \theta), y^{(i)})$  # How should we move  $\theta$  to maximize loss ?  $\theta \leftarrow \theta - \eta g$  # go the other way instead return  $\theta$ 

### **Worked example**

Let's walk though a single step of the gradient descent algorithm. We'll use a simple sentiment classifier with just 2 features, and 1 training instance where the correct value is  $y = 1$  (this is a positive review).

- $x_1 = 3$  (count of positive lexicon words)
- $x<sub>2</sub> = 2$  (count of negative lexicon words)

The initial weights and bias in  $\theta^0$  are all set to 0, and the initial learning rate  $\eta$  is 0.1:

$$
w_1 = w_2 = b = 0
$$
  

$$
\eta = 0.1
$$

The single update step requires that we compute the gradient, multiplied by the learning rate:

$$
\theta^{t+1} = \theta^t - \eta \nabla_{\theta} L(f(x^{(i)}; \theta), y^{(i)})
$$

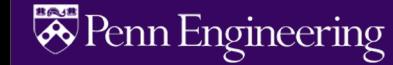

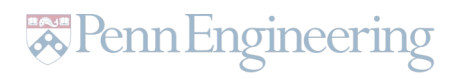

#### **Worked example**

The derivative of this function for **a single training example** *x* for a single weight *wj* is

$$
\frac{\partial L_{CE}(\hat{y}, y)}{\partial w_j} = [s(w \cdot x + b) - y]x_j
$$

The gradient vector has 3 dimensions, for  $w_1$ ,  $w_2$ , and b. For our input,  $x_1 = 3$  and  $x_2 = 2$ 

$$
x_2 = 2
$$

$$
\nabla_{w,b} = \begin{bmatrix} \frac{\partial L_{CE}(w,b)}{\partial w_1} \\ \frac{\partial L_{CE}(w,b)}{\partial w_2} \\ \frac{\partial L_{CE}(w,b)}{\partial b} \end{bmatrix} = \begin{bmatrix} (\sigma(w \cdot x + b) - y)x_1 \\ (\sigma(w \cdot x + b) - y)x_2 \\ \sigma(w \cdot x + b) - y \end{bmatrix} = \begin{bmatrix} (\sigma(0) - 1)x_1 \\ (\sigma(0) - 1)x_2 \\ \sigma(0) - 1 \end{bmatrix} = \begin{bmatrix} -0.5x_1 \\ -0.5x_2 \\ -0.5 \end{bmatrix} = \begin{bmatrix} -1.5 \\ -1.0 \\ -0.5 \end{bmatrix}
$$

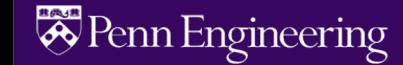

#### **Worked example**

Now that we have a gradient  $\nabla_{w,b}$ , we compute the new parameter vector  $\theta^1$  by moving  $\theta^0$  in the opposite direction from the gradient:

$$
\theta^1 = \begin{bmatrix} w_1 \\ w_2 \\ b \end{bmatrix} - \eta \begin{bmatrix} -1.5 \\ -1.0 \\ -0.5 \end{bmatrix} = \begin{bmatrix} .15 \\ .1 \\ .05 \end{bmatrix}
$$

So after one step of gradient descent, the weights have shifted to be:

 $w_1$  = 0.15,  $w_2$  = 0.1, and *b*= .05

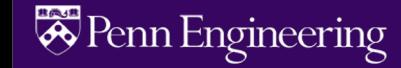

## **Mini-batch training**

**Stochastic** gradient descent chooses a **single random example** at a time and updates its weights on that example. As a result, the updates can fluctuate.

An alternate is **batch training,** which computes the gradient over the **entire dataset**. This gives a much better estimate of which direction to move the weights but takes a long time to compute.

A commonly used compromise is **mini-batch training**, where we train on a small batch. The batch size can be 512 or 1024, often selected based on computational resources, so that all examples in the mini-batch can be processed in parallel. The loss is then accumulated.

## **Regularization**

**Overfitting** is a problem with many machine learning models. Overfitting results in poor generalization and poor performance on unseen test set.

In logistic regression, if a feature only occurs in one class then it will get a **high weight**. Sometimes we are just modelling noisy factors that just accidentally correlate with the class.

**Regularization** is a way to penalize large weights. A regularization term is added to the loss function.

Lasso regression uses L1 regularization Ridge regression uses L2 regularization

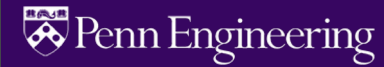

### **Multinomial logistic regression**

Instead of binary classification, we often want more than two classes. For sentiment classification we might extend the class labels to be **positive, negative**, and **neutral**.

We want to know the probability of *y* for each class  $c \in C$ ,  $p(y = c | x)$ .

To get a proper probability, we will use a **generalization of the sigmoid function** called the **softmax function.**

$$
softmax(z_i) = \frac{e^{z_j}}{\sum_{j=1}^{k} e^{z_j}} \quad 1 \le i \le k
$$

#### **Softmax**

The softmax function takes in an input vector  $z = [z_1, z_2, ..., z_k]$  and outputs a vector of values normalized into probabilities.

softmax(z) = 
$$
[\frac{e^{z_1}}{\sum_{i=1}^k e^{z_i}}, \frac{e^{z_2}}{\sum_{i=1}^k e^{z_i}}, \dots, \frac{e^{z_k}}{\sum_{i=1}^k e^{z_i}}]
$$

For example, for this input:

$$
z = [0.6, 1.1, -1.5, 1.2, 3.2, -1.1]
$$

Softmax will output:

[0.056, 0.090, 0.007, 0.099, 0.74, 0.010]

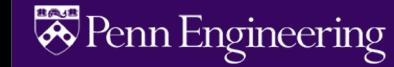

#### **CIS 4210/5210: ARTIFICIAL INTELLIGENCE**

# **Neural Networks**

Jurafsky and Martin Chapter 7

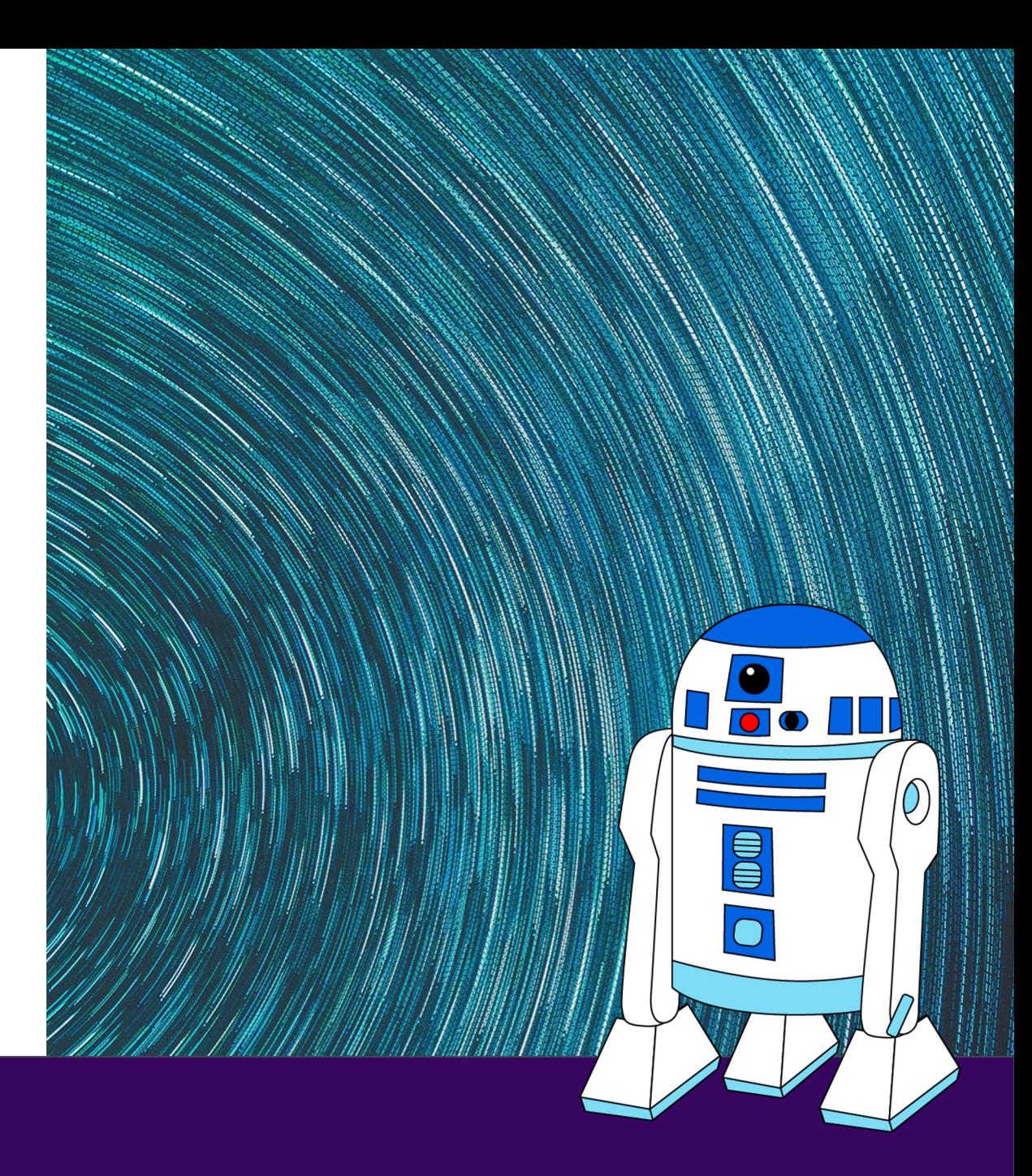

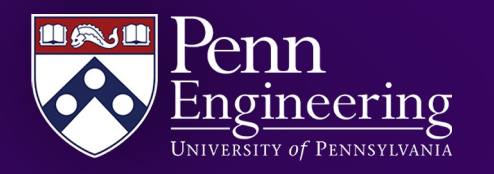

#### **Review: Perceptron**

Perceptrons were developed in the 1950s and 1960s loosely inspired by the neuron.

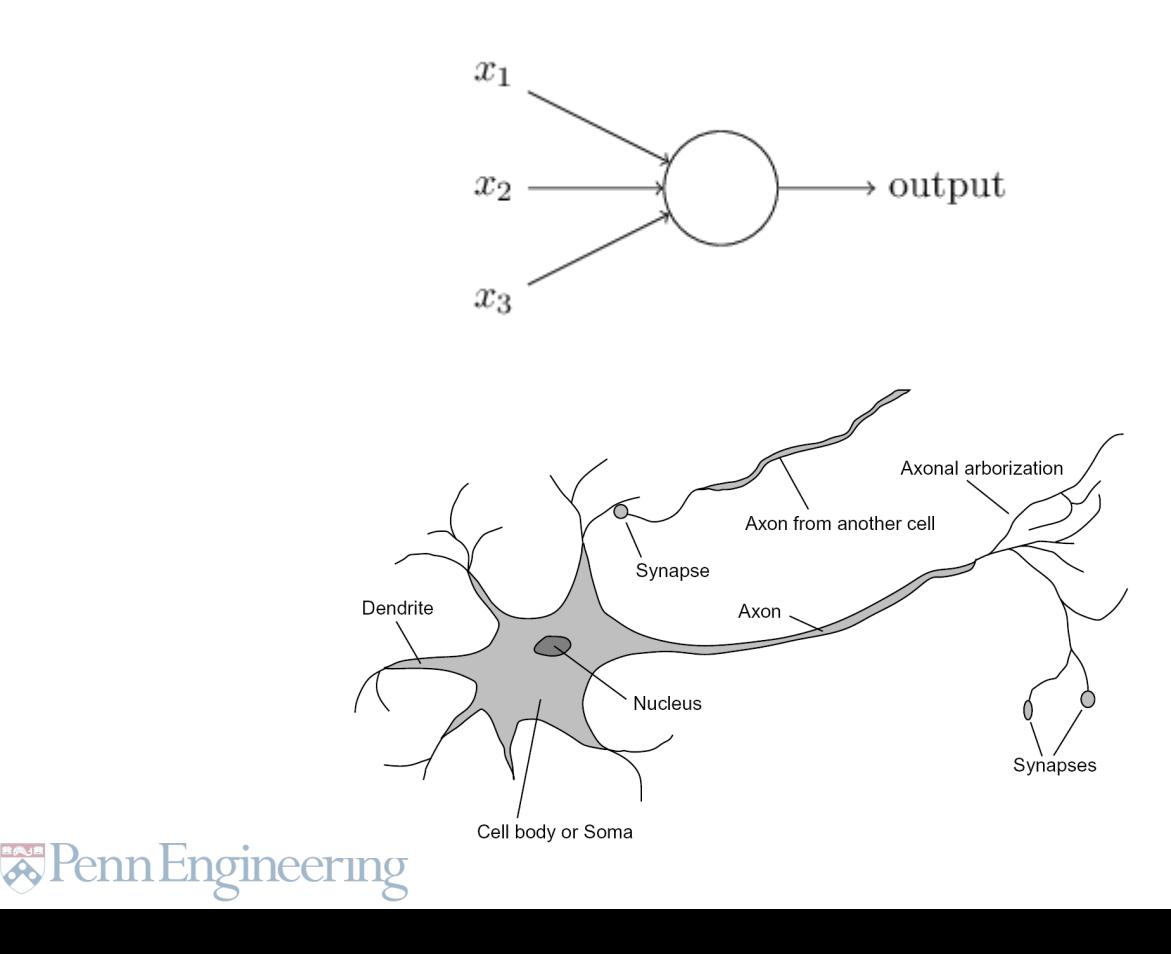

#### Electronic 'Brain' Teaches Itself

The Navy last week demonstrated recognize the difference between the embryo of an electronic com- right and left, almost the way a puter named the Perceptron which, child learns.

when completed in about a year, is When fully developed, the Perexpected to be the first non-living ceptron will be designed to rememmechanism able to "perceive, recog- ber images and information it has nize and identify its surroundings perceived itself, whereas ordinary without human training or control." computers remember only what is Navy officers demonstrating a pre- fed into them on punch cards or liminary form of the device in magnetic tape.

Washington said they hesitated to Later Perceptrons, Dr. Rosenblatt call it a machine because it is so said, will be able to recognize peomuch like a "human being without ple and call out their names. Printed life." pages, longhand letters and even

Dr. Frank Rosenblatt, research speech commands are within its psychologist at the Cornell Aero-reach. Only one more step of develnautical Laboratory, Inc., Buffalo, opment, a difficult step, he said, is N. Y., designer of the Perceptron. needed for the device to hear speech conducted the demonstration. The in one language and instantly machine, he said, would be the first translate it to speech or writing in electronic device to think as the another language.

#### human brain. Like humans, Per-Self-Reproduction ceptron will make mistakes at first,

In principle, Dr. Rosenblatt said, "but it will grow wiser as it gains experience," he said. it would be possible to build Per-

The first Perceptron, to cost about ceptrons that could reproduce themselves on an assembly line and \$100,000, will have about 1,000 electronic "association cells" receiving which would be "conscious" of their electrical impulses from an eyelike existence.

Perceptron, it was pointed out, scanning device with 400 photocells. The human brain has ten billion needs no "priming." It is not nec-

#### **Neural Networks**

The building block of a neural network is a single computational unit. A unit takes a set of real valued numbers as input, performs some computation.

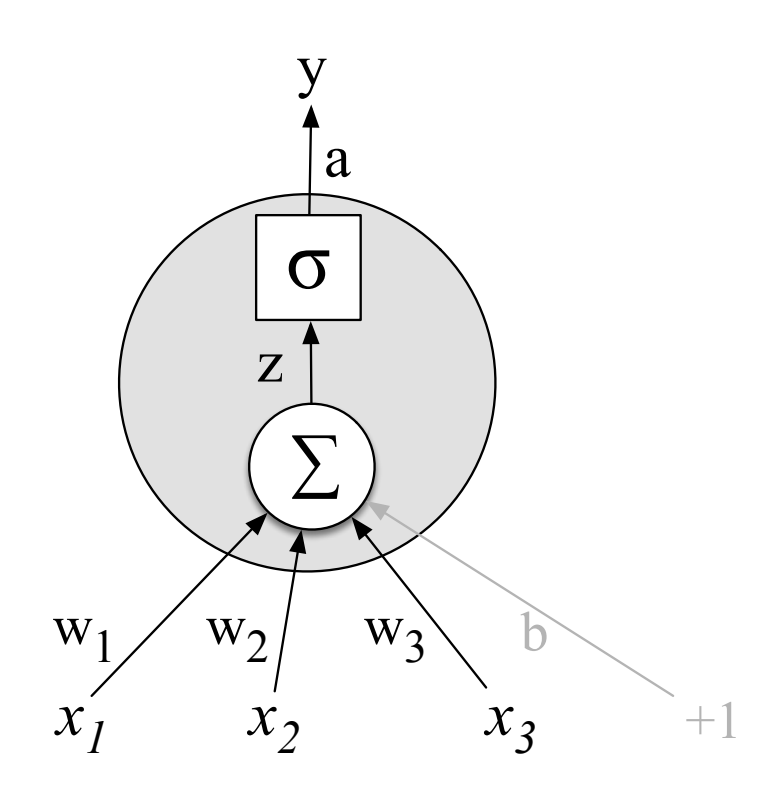

Figure 7.2 A neural unit, taking 3 inputs *x*1, *x*2, and *x*<sup>3</sup> (and a bias *b* that we represent as a

#### **Neural Networks: A brain-inspired metaphor**

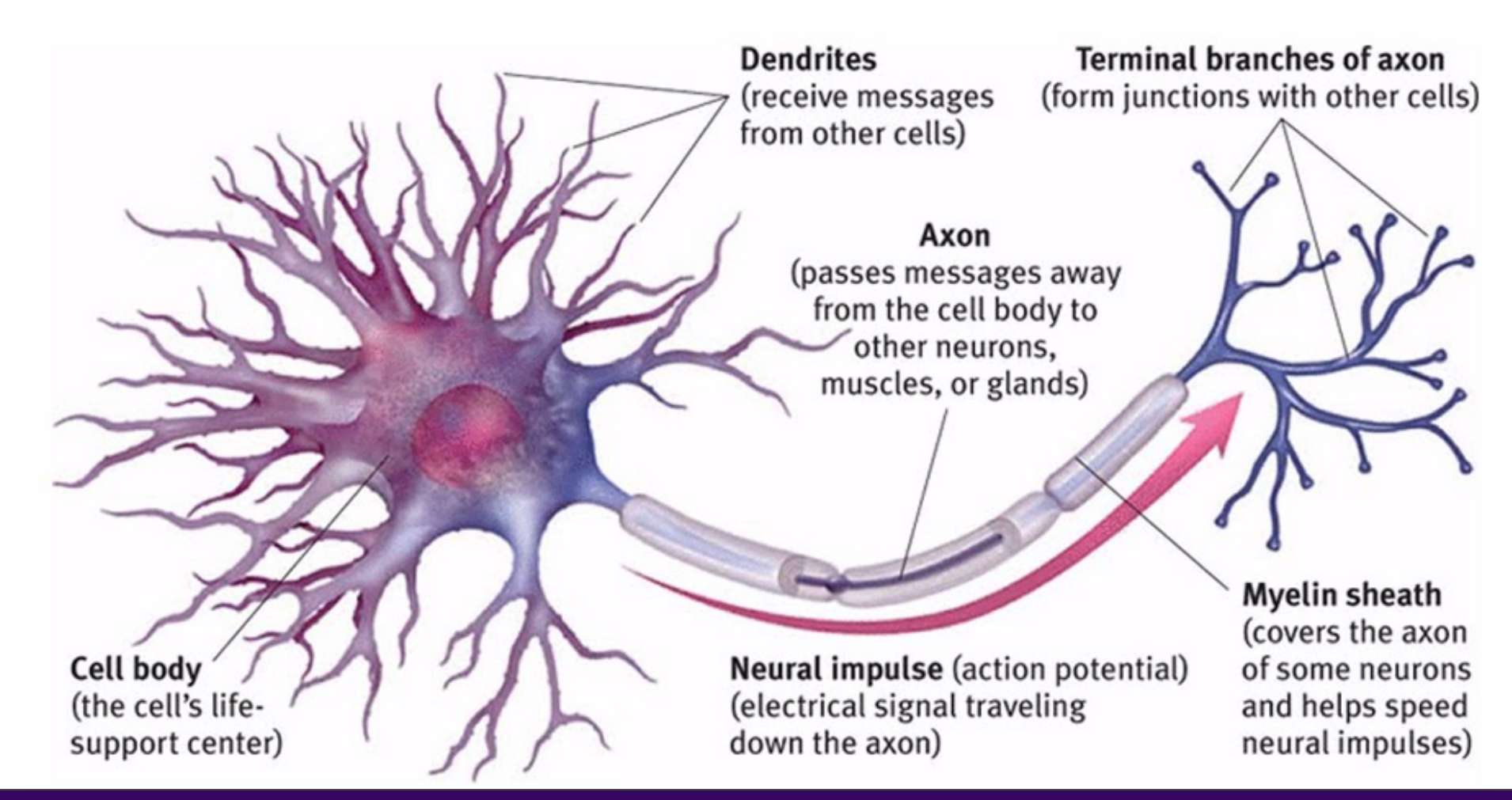

## A single neuron

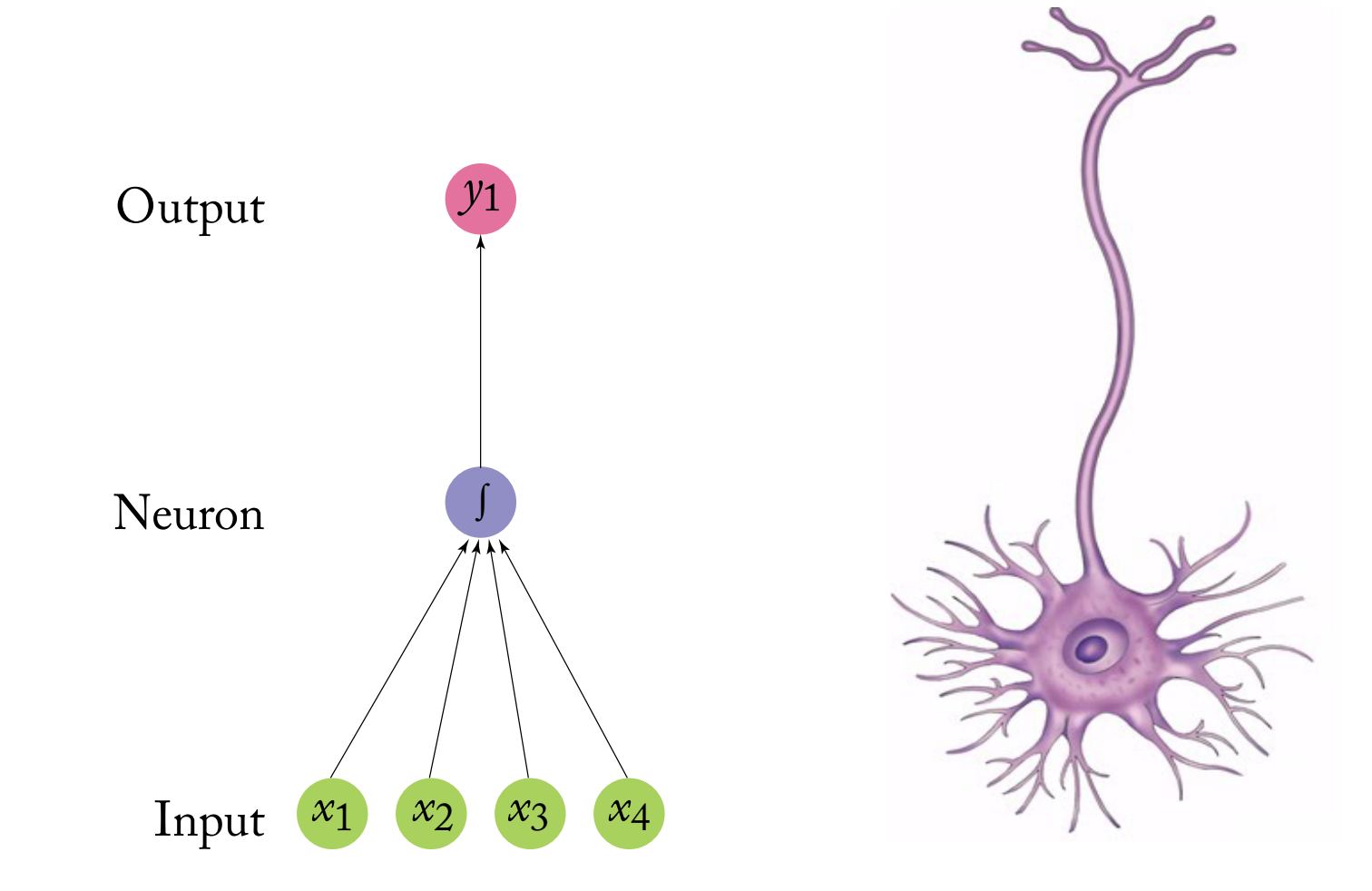

 $H H H$ 

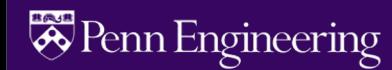

#### **Neural networks**

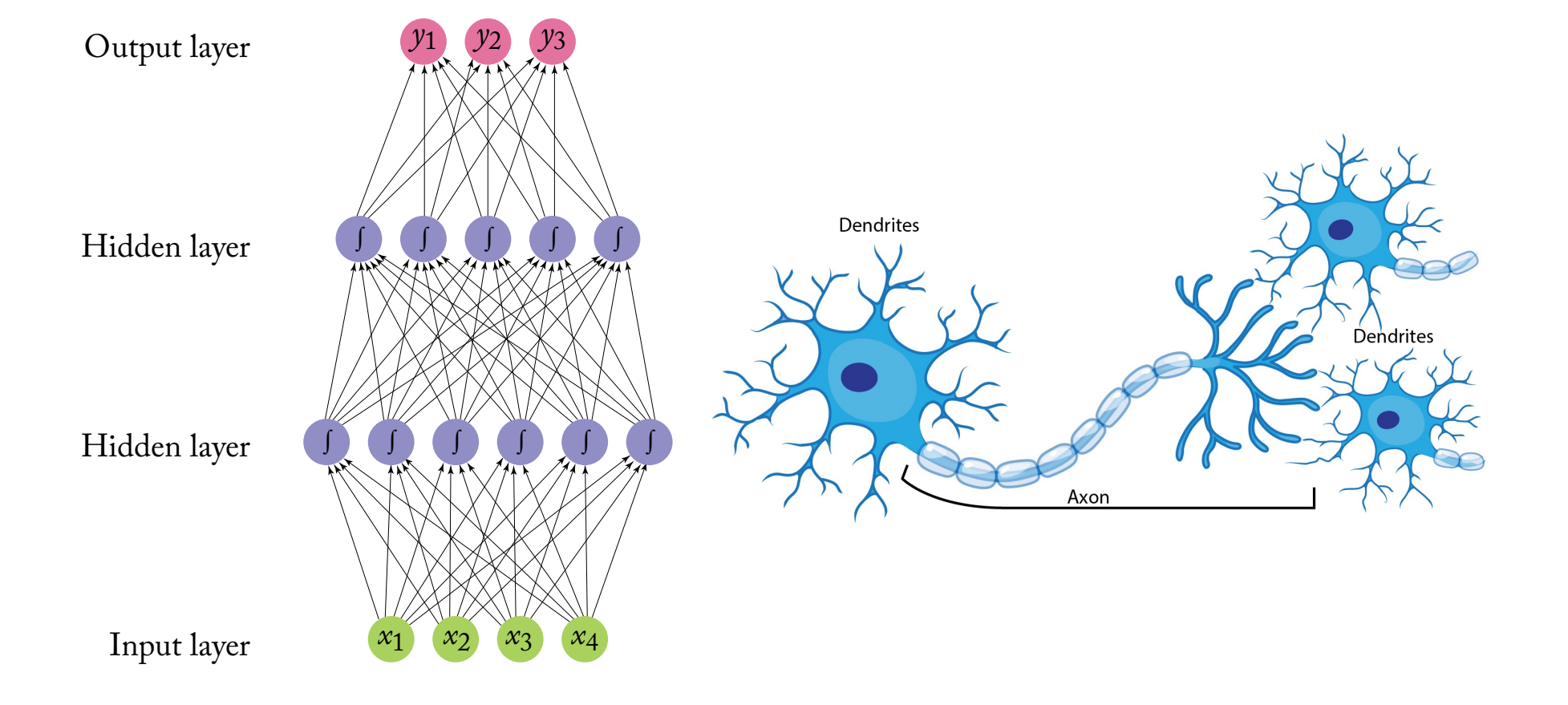

**TARTA** 

<sup>8</sup> Penn Engineering

#### **Perceptron -> Logistic Regression**

Like the Perceptron, logistic regression uses a vector of **weights** and a **bias term**.

$$
z = \sum_{i} w_i x_i + b
$$

This can also be written as a dot product:

 $z = w \cdot x + b$ 

Instead of outputting z directly, logistic regression transforms it with the sigmoid function σ(z).

#### **Perceptron**

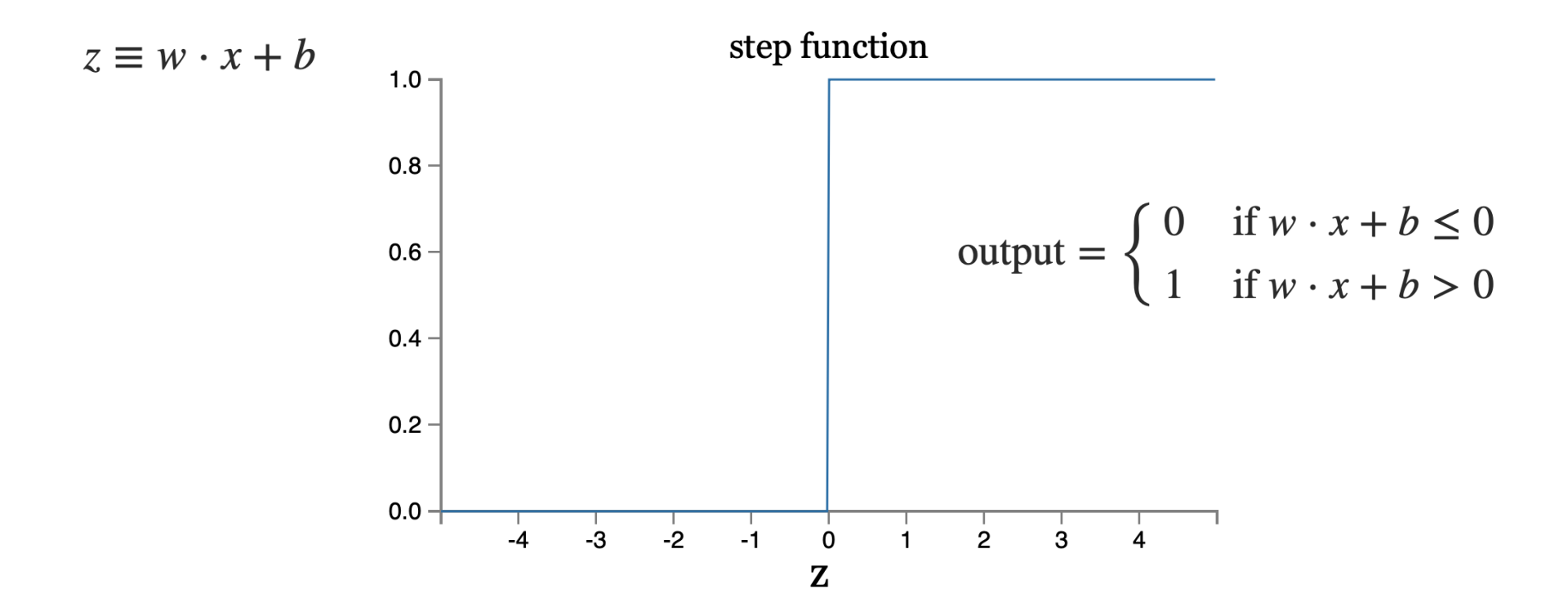

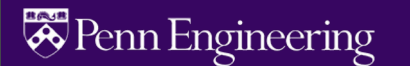

## **Sigmoid neurons**

Problem: a small change in the weights or bias of any single perceptron in the network can causes the output to completely flip from 0 to 1.

Solution: sigmoid neuron

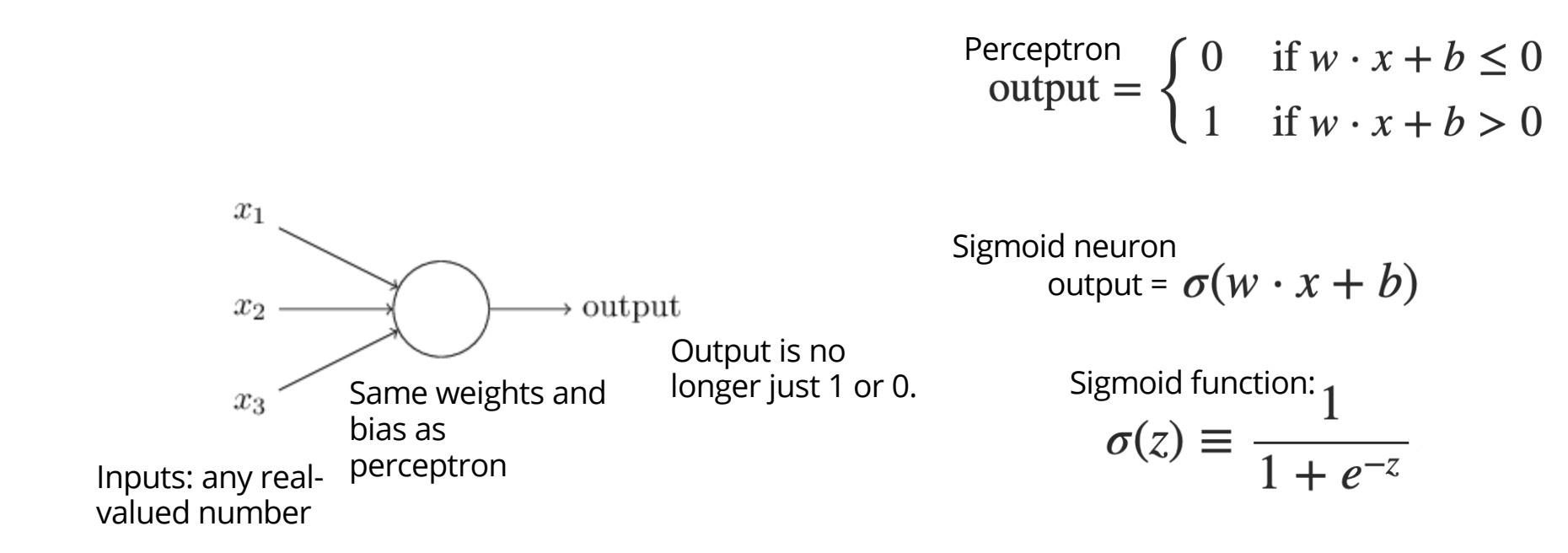

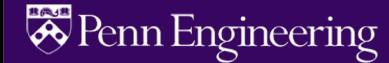

### **Sigmoid neuron**

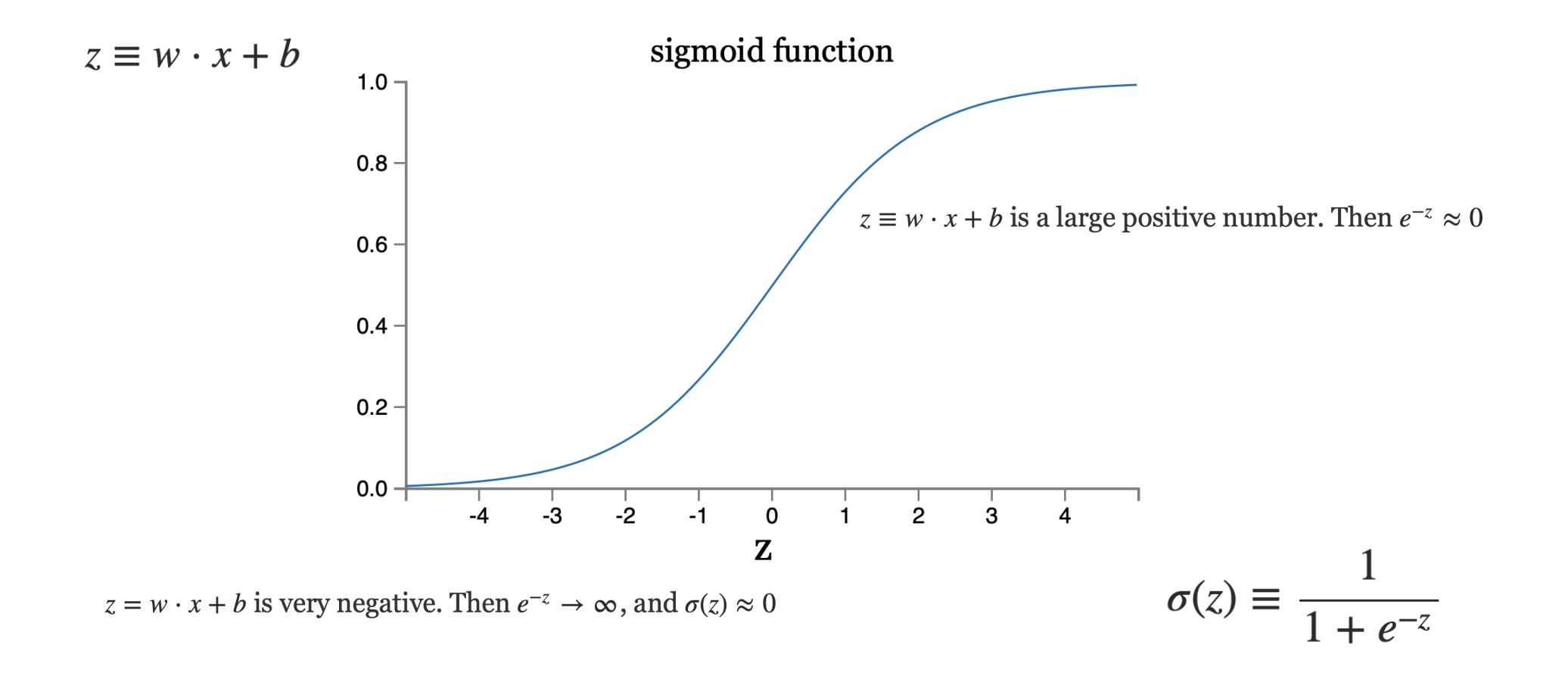

**E** Penn Engineering

#### **Smoothness is crucial**

Smoothness of σ means that small changes in the weights *wj* and in the bias *b* will produce a small change the output from the neuron

$$
\Delta \text{output} \approx \sum_{j} \frac{\partial \text{ output}}{\partial w_j} \Delta w_j + \frac{\partial \text{ output}}{\partial b} \Delta b
$$

Δoutput is a *linear function* of the changes Δwj and Δb

This makes it easy to choose small changes in the weights and biases to achieve any desired small change in the output

#### **Activation Functions** We'll discuss three popular non-linear functions *f*() below (the sigmoid, the tanh,

Instead of directly outputting  $z = w \cdot x + b$ , which is a linear function of  $x$ , neuron units apply a non-linear function *f* to *z.* and the rectified linear ReLU) but it is performed linear ReLU (start with the start with the start with the start with the start with the start with the start with the start with the start with the start with the start w

. . . . *.*<br>The output of this function is called the **activation value** for the unit, represented by the variable **a**. The output of a neural network is called **y,** so if the activation of a node is the final output of a network then nit, represented by  $T_{\rm eff}$  is signoid (shown in Fig. 7.1) has a number of advantages; it maps the output of advantages; it maps the output of advantages; it maps the output of advantages; it maps the output of advantages; it may start in t into the range [0*,*1], which is useful in squashing outliers toward 0 or 1. And it's

 $y=a=f(z)$ 

There are 3 commonly used non-linear functions used for *f:* The **sigmoid** function The **tanh** function The **rectified linear unit ReLU**  $0.8$ 

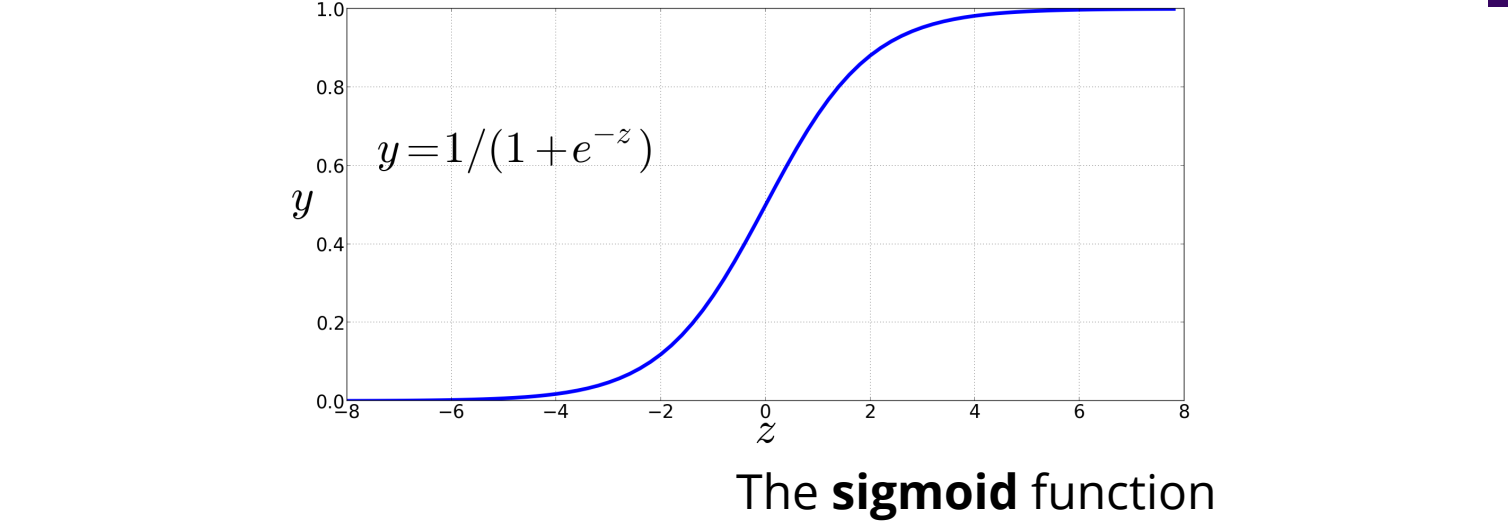

nearly linear around 0 but outlier values get squashed toward 0 or 1.

#### **Activation Functions** into the range [0*,*1], which is useful in squashing outliers toward 0 or 1. And it's differentiable, which as we say that the section  $\mathbf S$

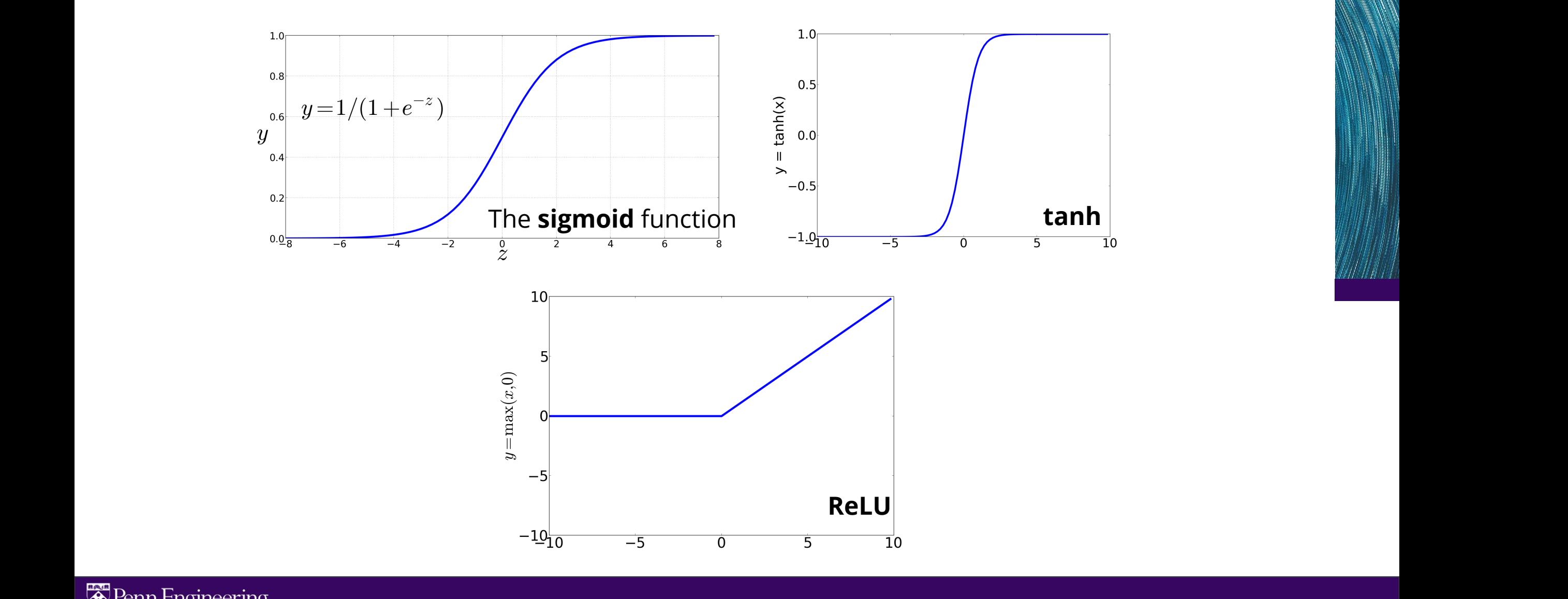

4 CHAPTER 7 *•* NEURAL NETWORKS AND NEURAL LANGUAGE MODELS

#### **Feed-Forward Neural Network**

The simplest kind of NN is the **Feed-Forward Neural Network**

**Multilayer** network, all units are usually **fully-connected**, and **no cycles**.

The outputs from each layer are passed to units in the next higher layer, and no outputs are passed back to lower layers.

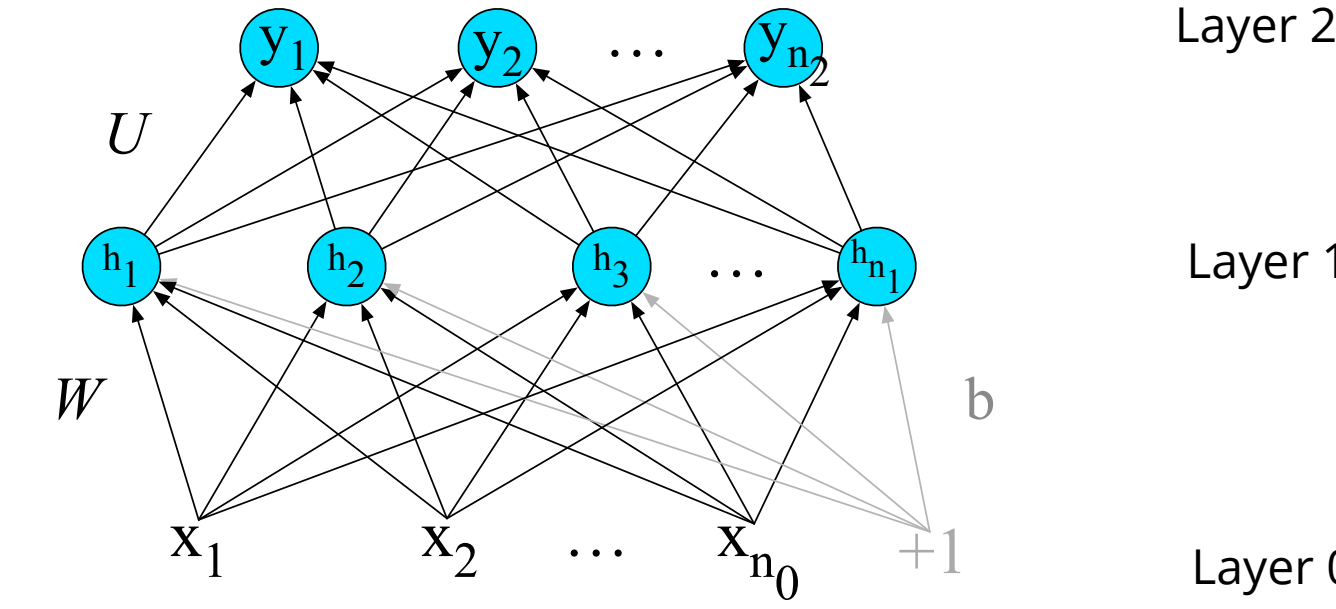

Layer 2 (output layer)

Layer 1 (hidden layer)

Layer 0 (input layer)

A single hidden unit has parameters *w* (the weight vector) and *b* (the bias scalar).

We represent the parameters for the **entire hidden layer** by combining the weight vector **w***<sup>i</sup>* and bias *bi* for each unit *i* into a single weight matrix *W* and a single bias vector **b** for the whole layer.

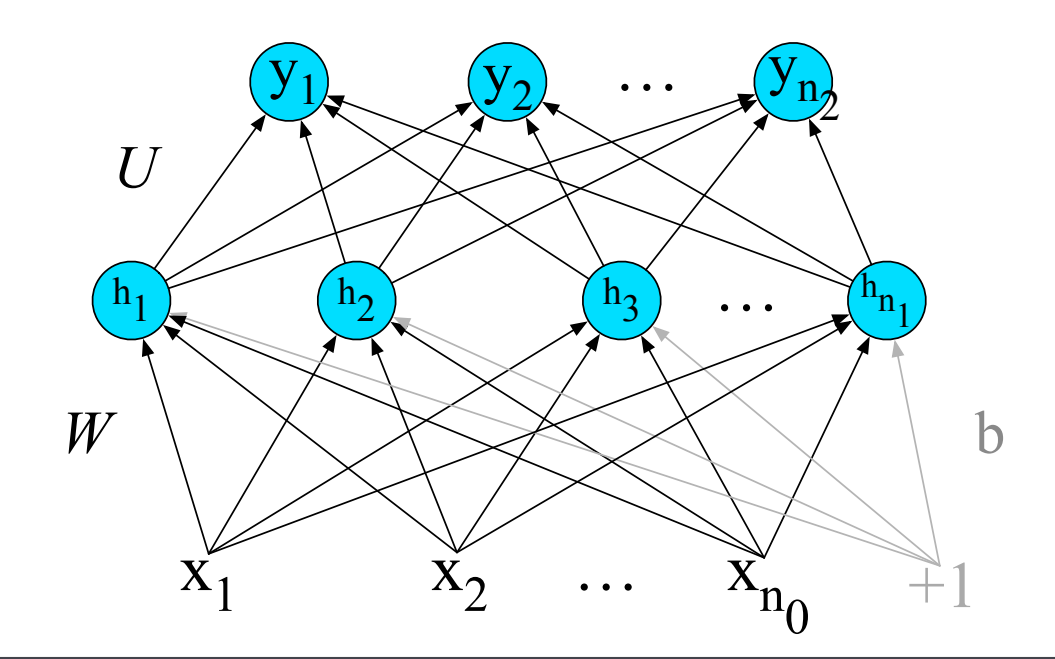

The advantage of using a single matrix *W* for the weights of the entire layer is the hidden layer computation can be done efficiently with simple matrix operations.

The computation has three steps:

- 1. multiplying the weight matrix by the input vector *x*,
- 2. adding the bias vector *b*, and
- 3. applying the activation function *g* (such as Sigmoid)

The output of the hidden layer, the vector *h*, is thus the following, using the sigmoid function σ:

*h* =  $σ(Wx+b)$ 

Like the hidden layer, the output layer has a weight matrix *U.* Its weight matrix is multiplied by its input vector (*h*) to produce the intermediate output *z*.

*z*=*Uh* 

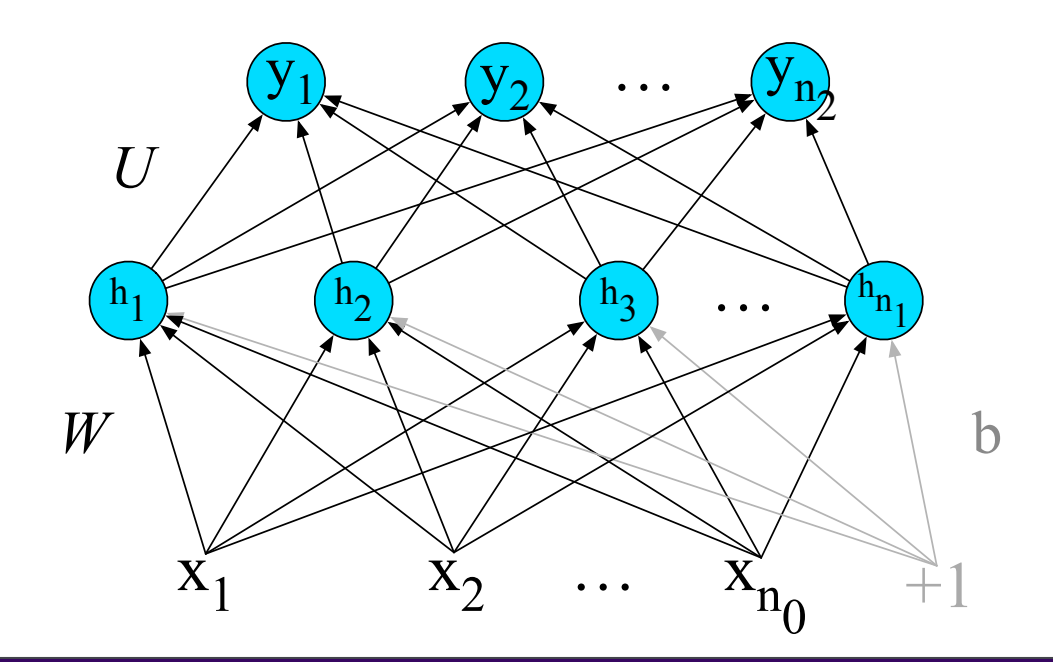

Here are the final equations for a feedforward network with a single hidden layer, which takes an input vector *x*, outputs a probability distribution *y*, and is parameterized by weight matrices *W* and *U* and a bias vector *b*:

 $h = σ(Wx+b)$ *z* = *Uh y* = softmax(*z*)

Like with logistic regression, softmax normalizes the output and turns it into a probability distribution.

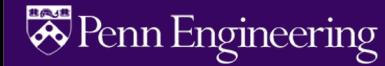

## **Training Neural Nets**

Like logistic regression, we want to learn the best parameters for the neural net to make its predictions  $\hat{y}$  as close to possible as the gold standard labels in our training data *y.*

What do we need?

- **A loss function** cross-entropy loss
- **An optimization algorithm**  gradient descent

**A way of computing the gradient of the loss function** – error propagation

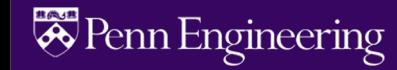

#### **Cross-Entropy Loss**

If the neural network is a binary classifier with a sigmoid at the final layer, the loss function is exactly the same as we saw in logistic regression:

 $L_{CE}(\hat{y}, y) = -\log p(y|x) = -[y \log \hat{y} + (1 - y) \log(1 - \hat{y})]$ 

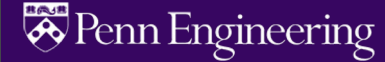

#### **Cross-Entropy Loss**

If the neural network is a binary classifier with a sigmoid at the final layer, the loss function is exactly the same as we saw in logistic regression:

$$
L_{CE}(\hat{y}, y) = -\log p(y|x) = -[y \log \hat{y} + (1 - y) \log(1 - \hat{y})]
$$

For multinomial classification

$$
L_{CE}(\hat{y}, y) = - \sum_{i=1}^{C} y_i \log \hat{y}_i
$$

If there is only one correct answer, where the truth is *yi =1*, then this simplifies to be  $L_{CE}(\hat{y}, y) = -\log \hat{y}_i$ 

Plugging into softmax:

$$
L_{CE}(\hat{y}, y) = -\log \frac{e^{z_i}}{\sum_{j=1}^{K} e^{z_j}}
$$

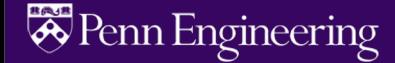
## **Computing the gradient**

Logistic regression can be thought of as a network with just one weight layer and a sigmoid output. In that case the gradient is:

$$
\frac{\partial LCE(\hat{y}, y)}{\partial wj} = (\hat{y} - y) xj
$$

$$
= (\sigma(\mathbf{w} \cdot \mathbf{x} + b) - y)x_j
$$

#### But these derivatives **only give correct updates for the last weight layer**!

For deeper networks, computing the gradients requires looking back through all the earlier layers in the network, even though the loss is only computed with respect to the output of the network.

Solution: **error backpropagation algorithm**

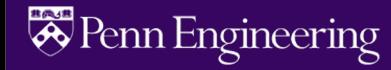

## **Computation Graphs**

Although backpropagation was invented for neural nets, it is related to general procedure called **backward differentiation**, which depends on the notion of **computation graphs**.

A computation graph represents the process of computing a mathematical expression. The computation is broken down into separate operations. Each operation is a node in a graph.

$$
L(a, b, c) = c(a + 2b)
$$
  

$$
d = 2 * b
$$
  

$$
e = a+d
$$
  

$$
L = c * e
$$

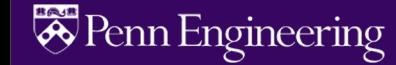

#### **Forward pass** *Forward pass b* = 1, *c* = 2, and we've shown the result of the forward pass to compute the re-

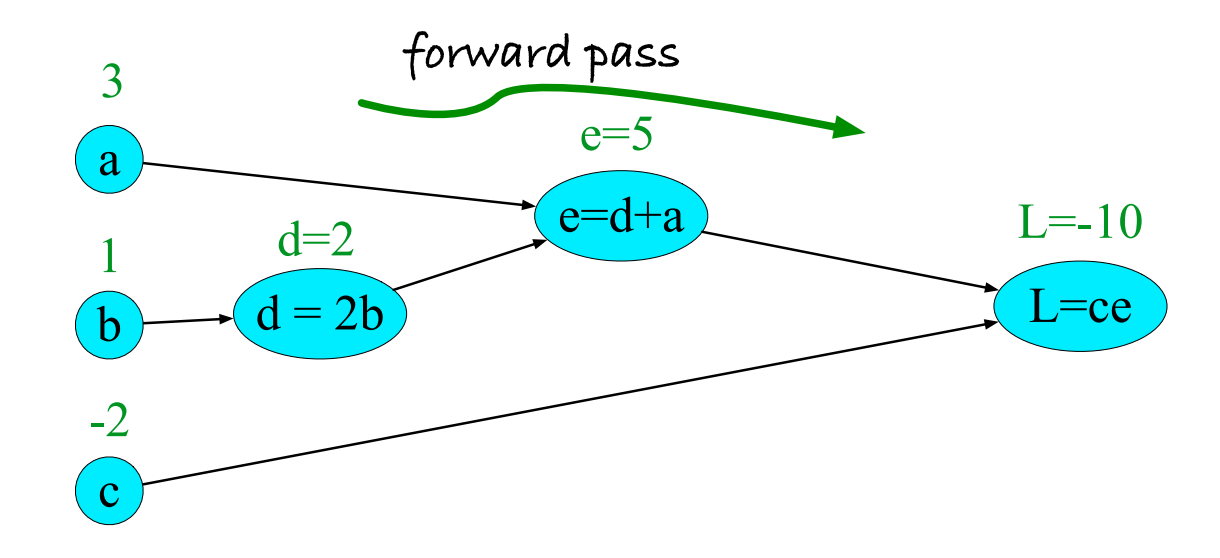

$$
L(a, b, c) = c(a + 2b)
$$
  
\n $d = 2 * b$   
\n $e = a + d$   
\n $L = c * e$ 

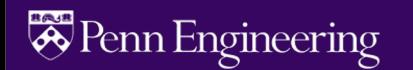

## **Backward differentiation**

The importance of the computation graph comes from the backward pass, which is used to compute the derivatives that we'll need for the weight update.

How do we compute the derivative of our output function L with respect to the input variables a, b, and c?

Backwards differentiation uses the **chain rule** from calculus.

$$
\frac{\partial L}{\partial a}
$$
,  $\frac{\partial L}{\partial b}$ , and  $\frac{\partial L}{\partial c}$ 

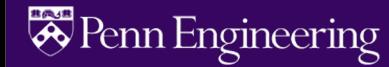

## **Chain rule**

For a composite function  $f(x) = u(v(x))$ , the derivative of  $f(x)$  is:

$$
\frac{df}{dx} = \frac{du}{dv} \cdot \frac{dv}{dx}
$$

Similarly for,  $f(x) = u(v(w(x)))$ , the derivative of  $f(x)$  is:

$$
\frac{df}{dx} = \frac{du}{dv} \cdot \frac{dv}{dw} \cdot \frac{dw}{dx}
$$

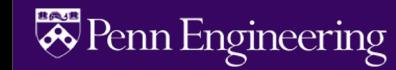

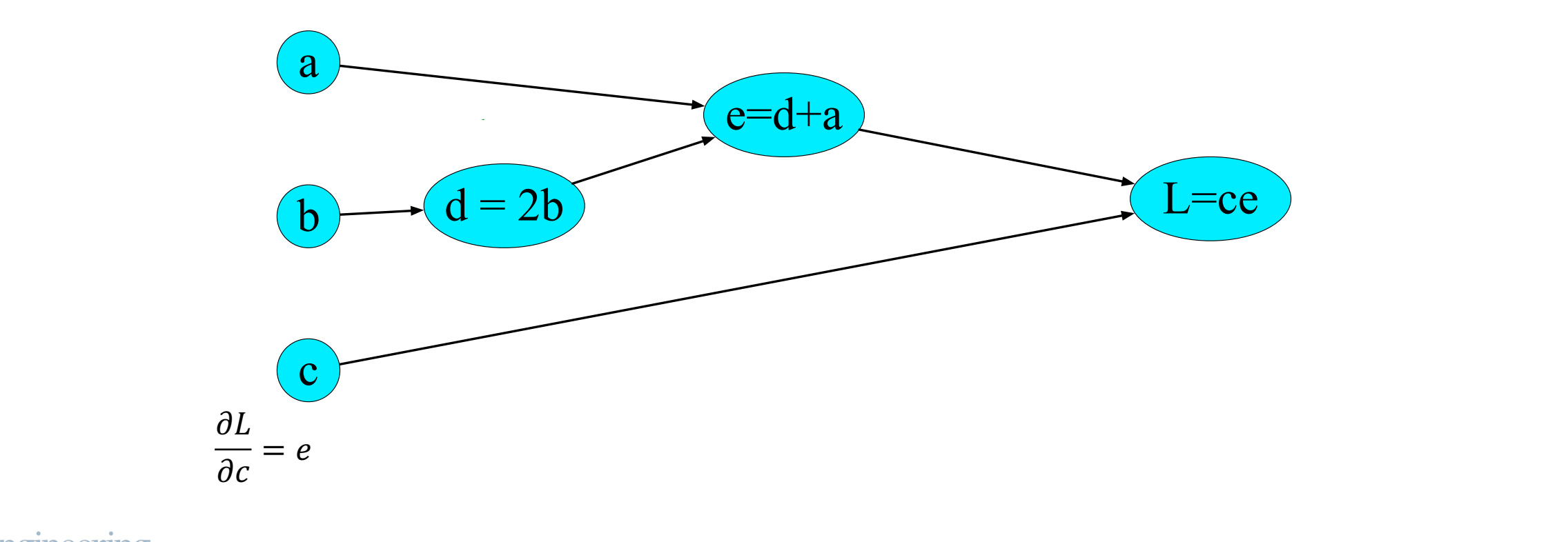

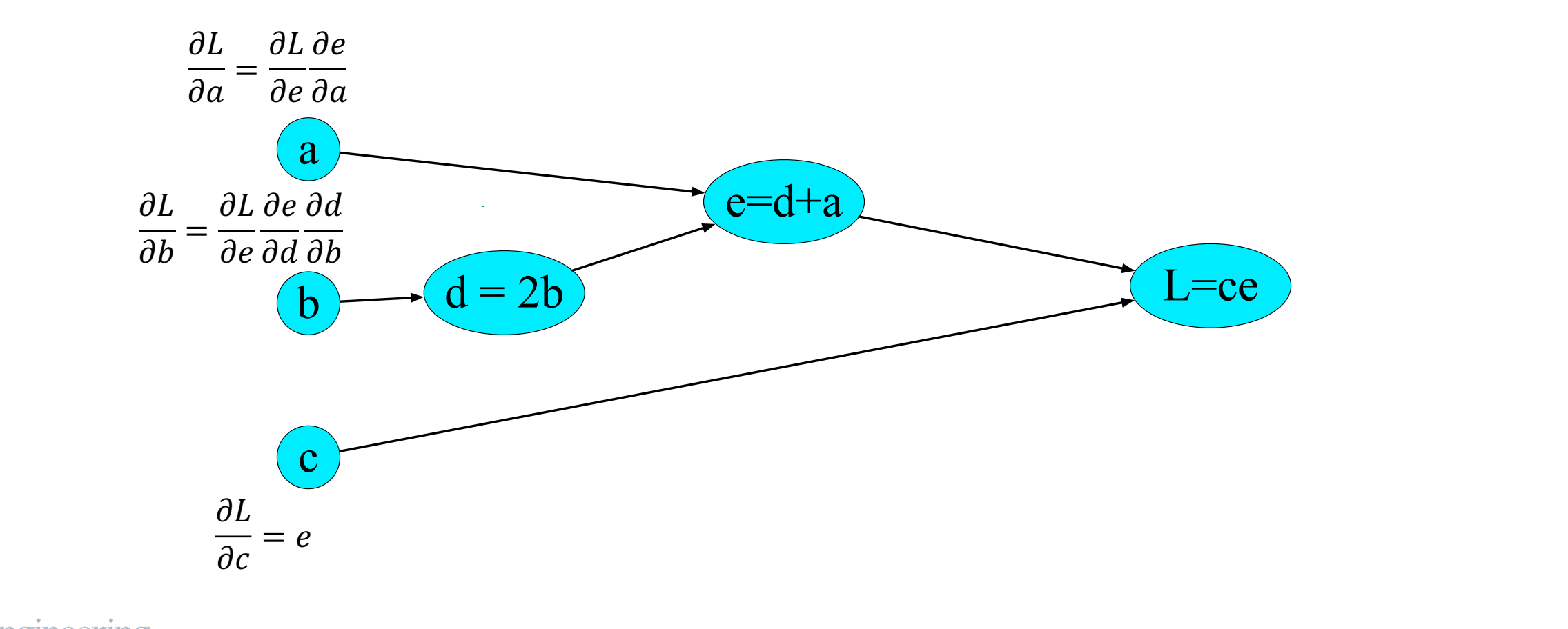

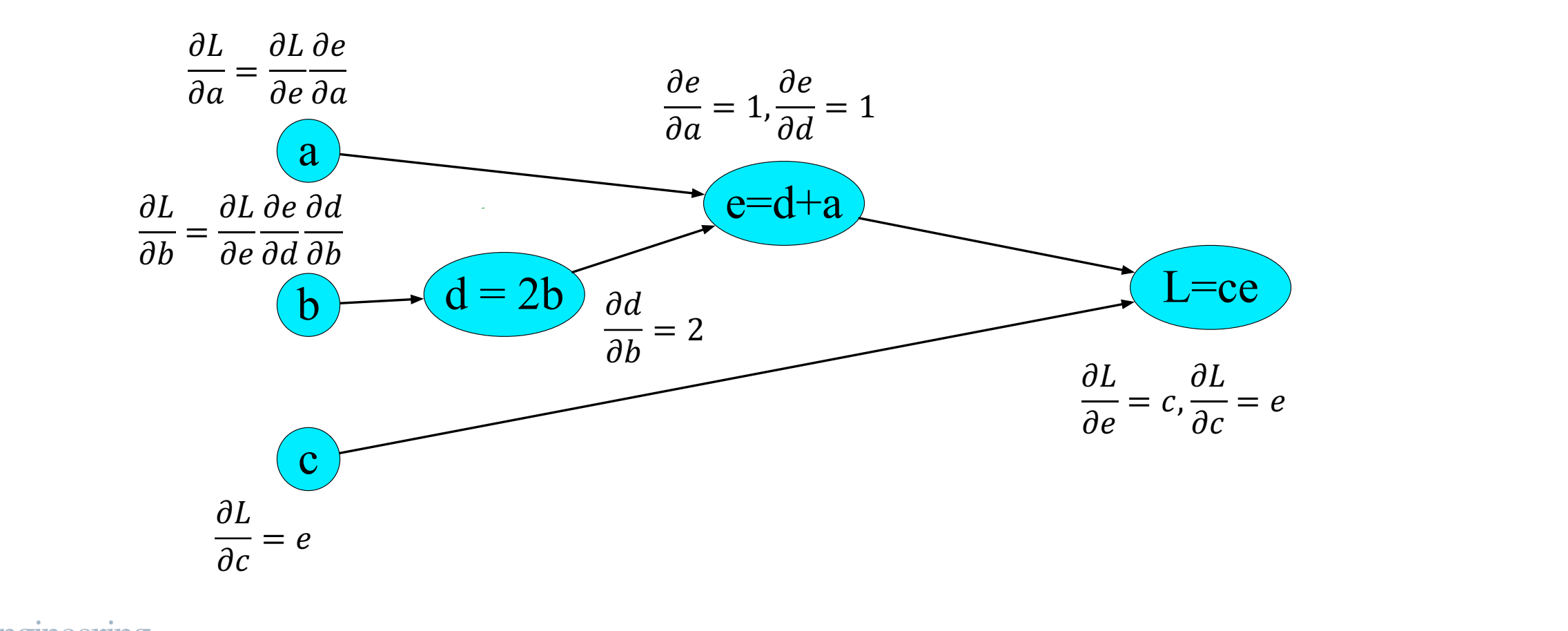

### **Backward pass**

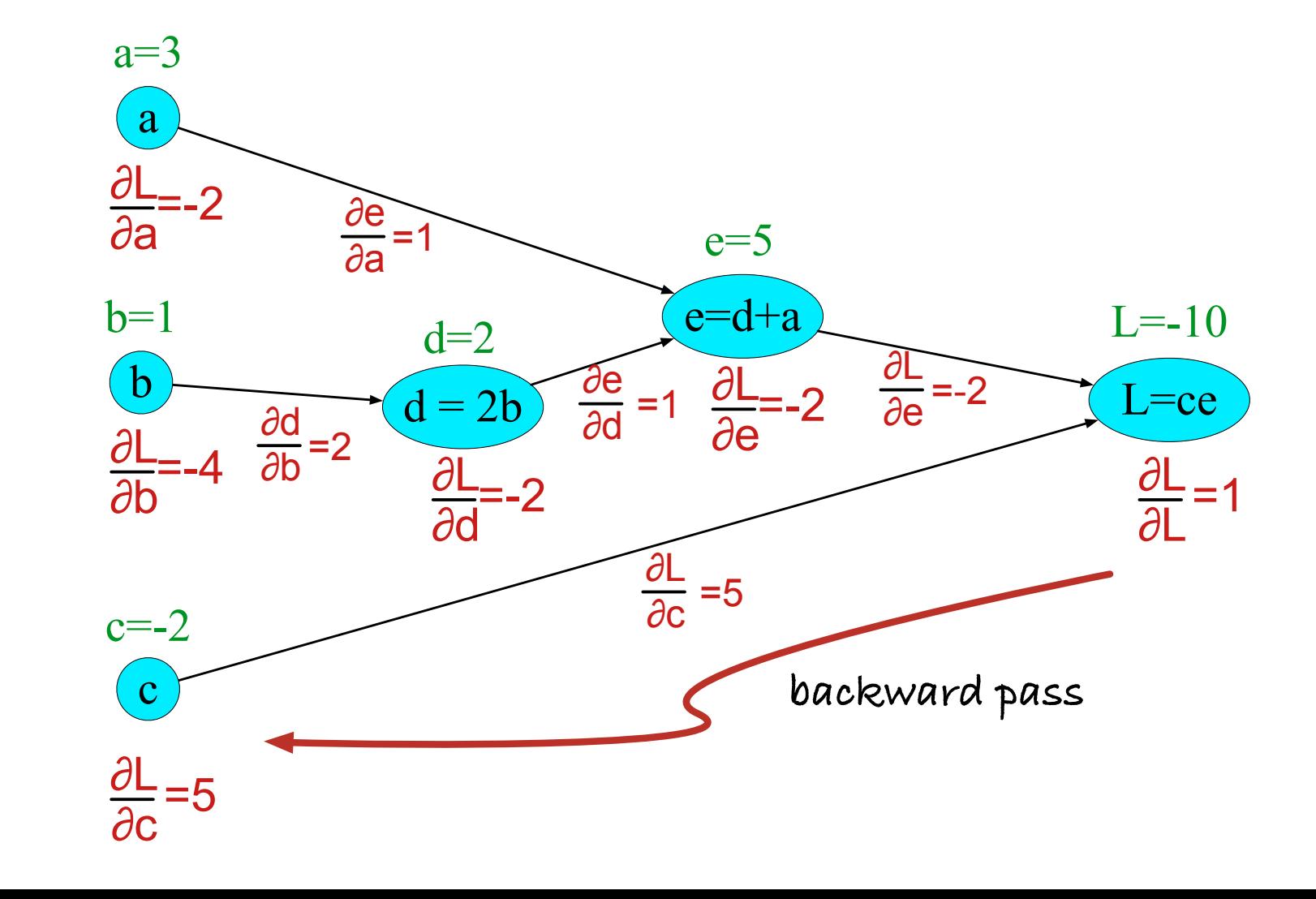

**E**PennEngineering

#### *Computation Graph for a NN*

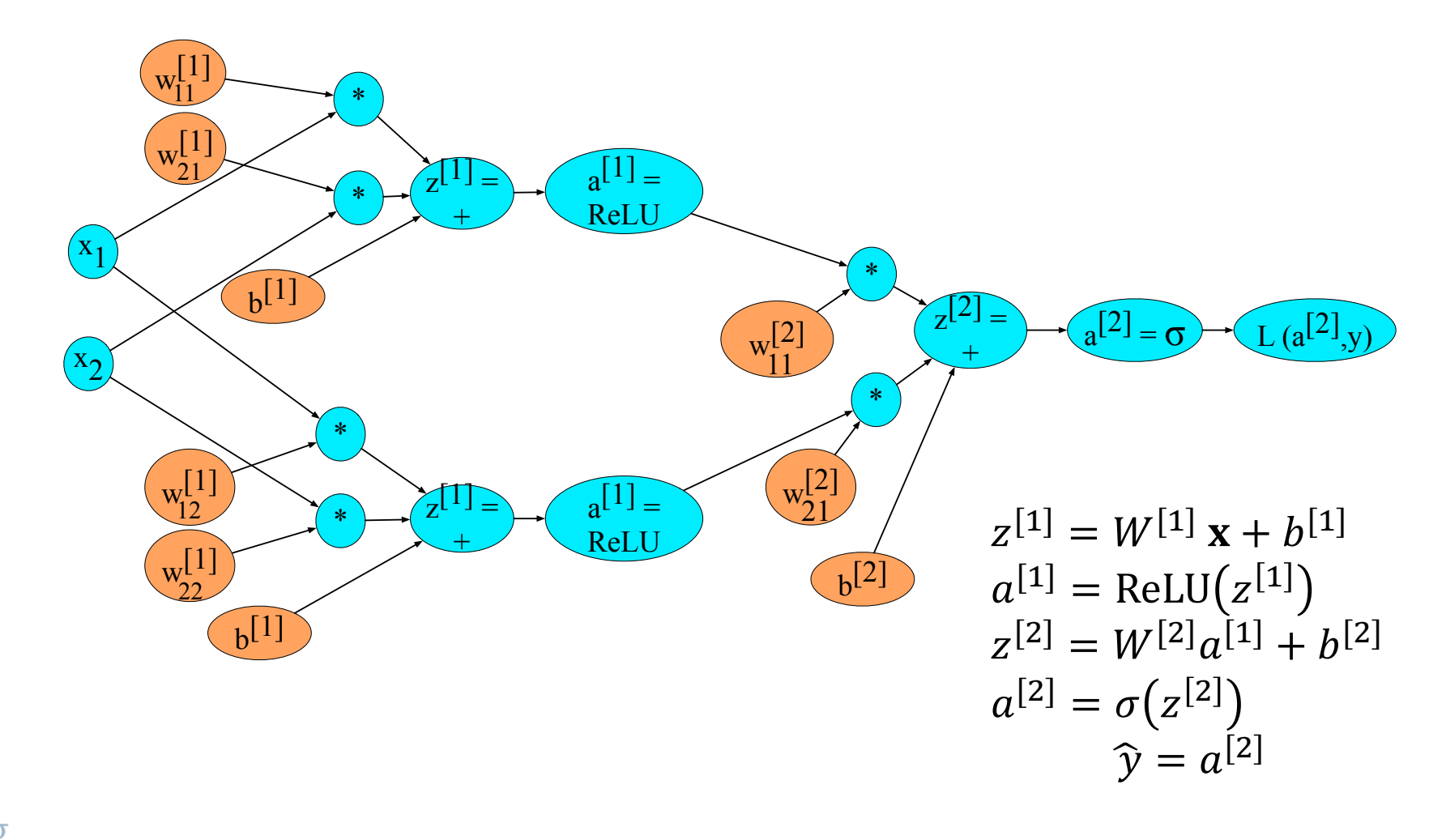

**E**PennEngineering

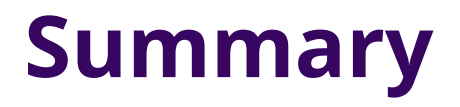

Like with logistic regression, we learn the best parameters for the neural net to make its predictions  $\hat{y}$  as close to possible as the gold standard labels in our training data  $y$ . We use:

#### **A cross entropy loss function**

#### **Gradient descent to perform optimization**

#### **Error back propagation to compute the gradient of the loss function**

Since Neural Networks combine many perceptron-like neural units, we have many more parameters in the models (weights and biases). This allows us to train systems to perform even more sophisticated tasks.

# **Next time: Neural Language Models**